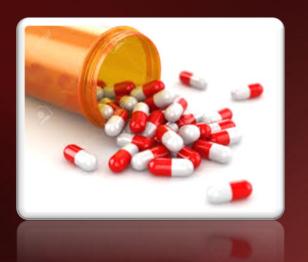

#### Pharma Enhancements

MDS User Meeting 2016

#### Agenda

- Integration of FDA and Medispan product catalogs
- HDMA EDI 856/E-Pedigree Track and Trace
- Suspicious Order Monitoring System (Excessive Product Usage)
- New Options on the Sale of an Item
- Updated Track and Trace Operations
- Pedigree Lot Transfer Posting
- ARCOS and Reporting Updates
- Moving Pedigree Items to Different Locations

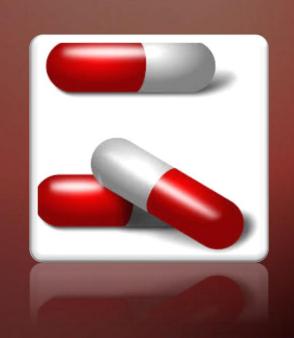

- Used in conjunction with your product database
- Updates product images and product pharma information
- Benefits:
  - Enhanced product searches for your customers and sales staff
  - More detailed reporting
  - Detailed product information loaded into pedigrees

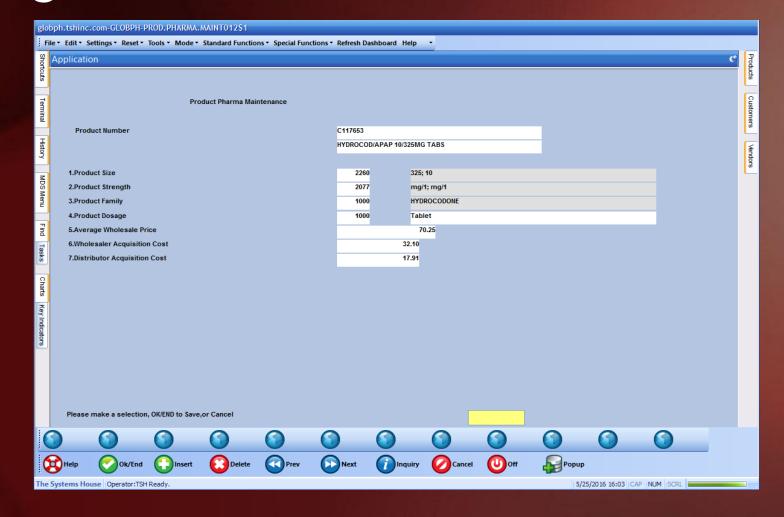

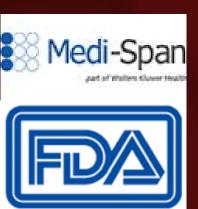

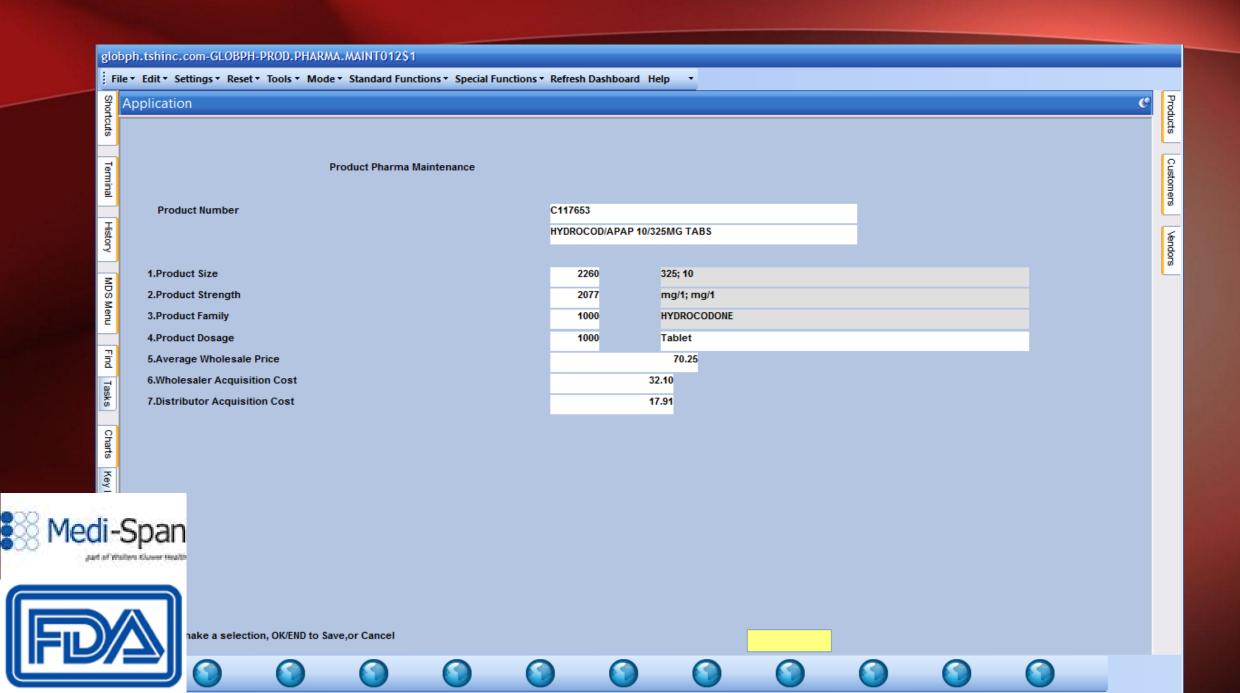

#### Integration Of FDA And Medispan Product Catalogs Optionally Can Be Added To Search Filters

| Field Name   | Field Description |
|--------------|-------------------|
| FDANAME      | Name              |
| FDASUFF      | Suffix            |
| FDAGENNAME   | Generic Name      |
| FDADOSAGE    | FDA Dosage        |
| FDAROUTE     | Route             |
| FDALABELER   | Labeler           |
| FDASUBSTANCE | FDA Substance     |
| FDASTRENGTH  | FDA Strength      |
| FDASTRUNIT   | FDA Strength Unit |
| FDAPHARM     | FDA Pharm         |
| FDASCHED     | FDA Schedule      |
| FDAPACK      | FDA Package       |
| FDAPRODUCTID | FDA Product ID    |

| Field Description              |
|--------------------------------|
| FDA App Number                 |
| MEDISPAN Dosage                |
| MEDISPAN Mfg                   |
| MEDISPAN Imprint               |
| MEDISPAN Category Descriptions |
| MEDISPAN Standard Descriptions |
| MEDISPAN Basic Descriptions    |
| MEDISPAN Addl Text             |
| Product Dosage Form            |
|                                |

Optionally Can Be Added To Search Filters

FDA Product ID

**FDAPRODUCTID** 

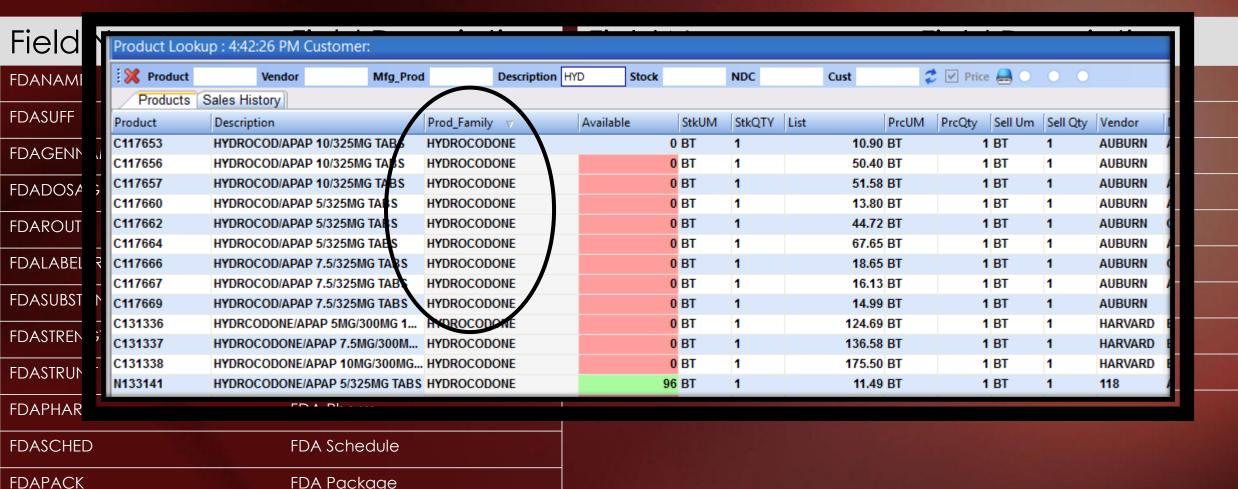

Optionally Can Be Added To Search Filters

FDA Package

FDA Product ID

**FDAPACK** 

**FDAPRODUCTID** 

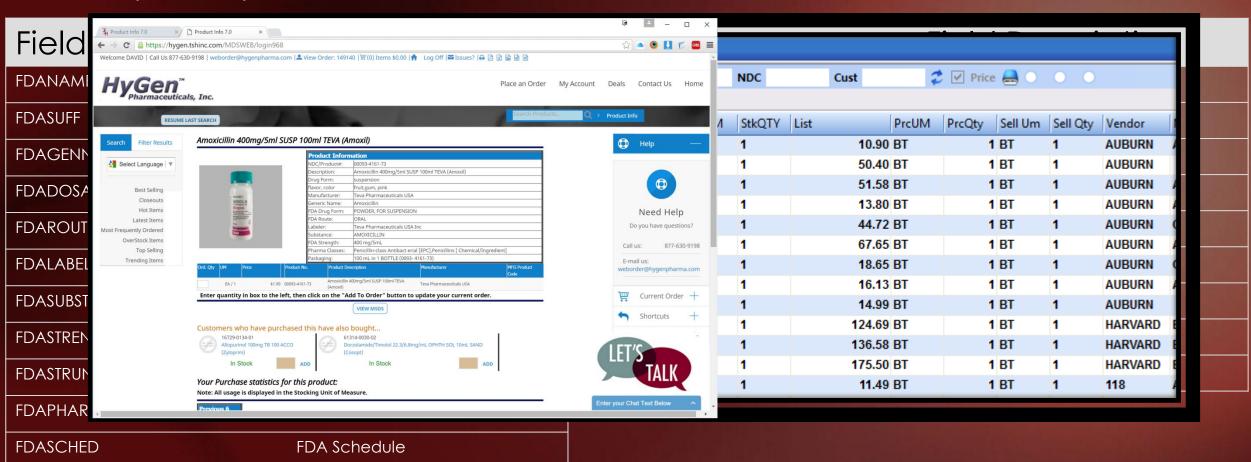

Optionally Can Be Added To Search Filters

FDA Product ID

**FDAPRODUCTID** 

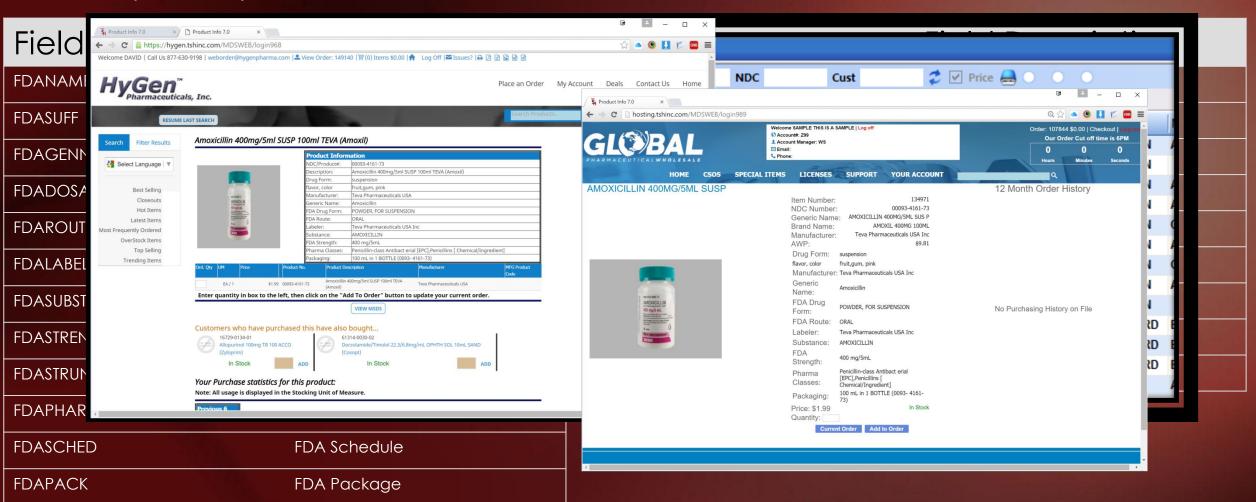

#### Integration Of FDA And Medispan Product Catalogs More Detailed Reporting – DEA Product Transaction Report

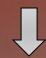

| A                         | В                          | С         | D         | E          | F             | G         | Н              | ı           | J          |               | K                | L                       | М          | N           | 0             | Р         | Q          |
|---------------------------|----------------------------|-----------|-----------|------------|---------------|-----------|----------------|-------------|------------|---------------|------------------|-------------------------|------------|-------------|---------------|-----------|------------|
| 1 Cust Name               | Vend Name                  | Cust DEA  | Vend DEA  | Trans Type | Trans Date Tr | ans Qty R | Rcpt/Inv# ND   | C#          | Prod # De: | scription 1   |                  | Description 2           | DEA Form # | Prod Family | Prod Strength | Prod Size | State Ship |
| 2                         | AUBURN PHARMACEUTICAL      |           | RA0186014 | POR        | 4/21/2016     | 5         | 2366 621       | 107-0051-10 | 115472 TA  | CTINAL 500N   | /IG CAPLETS      | TYLENOL 500MG 1000CT    |            | Rx Required | mg/1          | 50        | 0          |
| 3                         | KEYSOURCE MEDICAL INC      |           |           | POR        | 2/29/2016     | 144       | 8206 551       | 111-0158-10 | 115526 ON  | MEPRAZOLE 2   | 20MG DR CAPS     | PRILOSEC 20MG 1000CT    |            | Rx Required | 20mg          | 100       | 0          |
| 4                         | KEYSOURCE MEDICAL INC      |           |           | RPA        | 2/29/2016     | -144      | 8206 551       | 111-0158-10 | 115526 ON  | MEPRAZOLE 2   | 20MG DR CAPS     | PRILOSEC 20MG 1000CT    |            | Rx Required | 20mg          | 100       | 0          |
| 5                         | KEYSOURCE MEDICAL INC      |           |           | RPA        | 2/29/2016     | 144       | 8206 551       | 111-0158-10 | 115526 ON  | MEPRAZOLE 2   | 20MG DR CAPS     | PRILOSEC 20MG 1000CT    |            | Rx Required | 20mg          | 100       | 0          |
| 6                         | KEYSOURCE MEDICAL INC      |           |           | POR        | 4/29/2016     | 144       | 8556 551       | 111-0158-10 | 115526 ON  | MEPRAZOLE 2   | 20MG DR CAPS     | PRILOSEC 20MG 1000CT    |            | Rx Required | 20mg          | 100       | 0          |
| 7                         | CAMBER PHARMACEUTICALS INC |           |           | POR        | 4/14/2016     | 24        | 8463 317       | 722-0534-05 | 115547 ME  | ETHOCARBAN    | MOL 750MG TABS   | ROBAXIN 750MG 500CT     |            | Rx Required | mg/1          | 75        | 0          |
| 8                         | CAMBER PHARMACEUTICALS INC |           |           | RPA        | 4/14/2016     | -24       | 8463 317       | 722-0534-05 | 115547 ME  | ETHOCARBAN    | MOL 750MG TABS   | ROBAXIN 750MG 500CT     |            | Rx Required | mg/1          | 75        | 0          |
| 9                         | CAMBER PHARMACEUTICALS INC |           |           | RPA        | 4/14/2016     | 24        | 8463 317       | 722-0534-05 | 115547 ME  | ETHOCARBAN    | MOL 750MG TABS   | ROBAXIN 750MG 500CT     |            | Rx Required | mg/1          | 75        | 0          |
| 10 VENOY MEDICAL PHARMACY |                            | BV6131205 |           | INV        | 3/1/2016      | -2        | 1180210001 551 | 111-0158-10 | 115526 ON  | MEPRAZOLE 2   | 20MG DR CAPS     | PRILOSEC 20MG 1000CT    |            | Rx Required | 20mg          | 100       | 0 MI       |
| 11 VENOY MEDICAL PHARMACY |                            | BV6131205 |           | INV        | 3/10/2016     | -1        | 1182061001 551 | 111-0158-10 | 115526 ON  | MEPRAZOLE 2   | 20MG DR CAPS     | PRILOSEC 20MG 1000CT    |            | Rx Required | 20mg          | 100       | 0 MI       |
| 12 VENOY MEDICAL PHARMACY |                            | BV6131205 |           | INV        | 3/22/2016     | -3        | 1184307001 551 | 111-0158-10 | 115526 ON  | MEPRAZOLE 2   | 20MG DR CAPS     | PRILOSEC 20MG 1000CT    |            |             |               | 100       | 0 MI       |
| 13 VENOY MEDICAL PHARMACY |                            | BV6131205 |           | INV        | 4/5/2016      | -3        | 1187180001 551 | 111-0158-10 | 115526 ON  | MEPRAZOLE 2   | 20MG DR CAPS     | PRILOSEC 20MG 1000CT    |            | Rx Required | 20mg          | 100       | 0 MI       |
| 14 VENOY MEDICAL PHARMACY |                            | BV6131205 |           | INV        | 4/6/2016      | -3        | 1187557002 551 | 111-0158-10 | 115526 ON  | MEPRAZOLE 2   | 20MG DR CAPS     | PRILOSEC 20MG 1000CT    |            | Rx Required | 20mg          |           | 0 MI       |
| 15 VENOY MEDICAL PHARMACY |                            | BV6131205 |           | INV        | 2/12/2016     | -4        | 1177164001 231 | 155-0178-01 | 115540 ISC | OSORBIDE M    | ONO ER 60MG TABS | IMDUR 60MG 100CT        |            | Rx Required | mg/1          | 6         | 0 MI       |
| 16 VENOY MEDICAL PHARMACY |                            | BV6131205 |           | INV        | 3/24/2016     | -2        | 1184902001 231 | 155-0178-01 | 115540 ISC | OSORBIDE MO   | ONO ER 60MG TABS | IMDUR 60MG 100CT        |            | Rx Required | mg/1          |           | 0 MI       |
| 17 VENOY MEDICAL PHARMACY |                            | BV6131205 |           | INV        | 3/23/2016     | -1        | 1184651001 317 | 722-0534-05 |            |               | MOL 750MG TABS   | ROBAXIN 750MG 500CT     |            |             |               |           | 0 MI       |
| 18 VENOY MEDICAL PHARMACY |                            | BV6131205 |           | INV        | 3/21/2016     | -1        | 1184032001 007 | 781-1123-05 | 119324 TRI | IAM/HCTZ 37   | 7.5/25MG TABS    | MAXZIDE 37.5/25MG 500CT |            | Rx Required | mg/1; mg/1    | 25; 37.5  | MI         |
| 19 VENOY MEDICAL PHARMACY |                            | BV6131205 |           | INV        | 3/24/2016     | -3        | 1184753001 003 | 378-3066-77 | 127924 FEN | NOFIBRATE 1   | 145MG TABS       | TRICOR 145MG 90CT       |            | Rx Required | mg/1          |           | 5 MI       |
| 20 VENOY MEDICAL PHARMACY |                            | BV6131205 |           | INV        | 3/14/2016     | -2        | 1182797001 005 | 591-0676-01 | 128087 DIC | CLOFENAC SO   | OD ER 100MG TABS | VOLTAREN XR 100MG 100CT |            | Rx Required | mg/1          |           | 0 MI       |
| 21 VENOY MEDICAL PHARMACY |                            | BV6131205 |           | INV        | 2/4/2016      | -3        | 1175689001 005 | 591-0900-30 | 128115 GLI | IPIZIDE ER 2. | 5MG TABS         | GLUCOTROL XL 2.5MG 30CT |            |             | -             |           | 5 MI       |
| 22 VENOY MEDICAL PHARMACY |                            | BV6131205 |           | INV        | 3/21/2016     | -4        | 1184079001 005 | 591-0900-30 | 128115 GLI | IPIZIDE ER 2. | 5MG TABS         | GLUCOTROL XL 2.5MG 30CT |            | Rx Required | mg/1          |           | 5 MI       |
| 23 VENOY MEDICAL PHARMACY |                            | BV6131205 |           | INV        | 3/2/2016      | -5        | 1180408001 005 | 591-2468-01 | 128135 ME  | ETOCLOPRAN    | MIDE 10MG TABS   | REGLAN 10MG 100CT       |            | Rx Required | 0.            |           | .0 MI      |
| 24 VENOY MEDICAL PHARMACY |                            | BV6131205 |           | INV        | 4/5/2016      | -2        | 1187180001 005 | 591-2468-05 | 128136 ME  | ETOCLOPRAN    | MIDE 10MG TABS   | REGLAN 10MG 500CT       |            |             | 0.            |           | .0 MI      |
| 25 VENOY MEDICAL PHARMACY |                            | BV6131205 |           | INV        | 4/11/2016     | -10       | 1188522001 005 | 591-3797-83 | 128207 ALE | BUTEROL SUI   | LF 0.083% SOL    | PROVENTIL 0.083% 25X3ML |            |             | 0.            |           | 5 MI       |
| 26 VENOY MEDICAL PHARMACY |                            | BV6131205 |           | INV        | 3/22/2016     | -2        | 1184307001 006 | 503-6161-21 | 128343 TRA | AZODONE 10    | DOMG TABS        | DESYREL 100MG 100CT     |            | Rx Required | mg/1          | 10        | 0 MI       |
| 27 VENOY MEDICAL PHARMACY |                            | BV6131205 |           | INV        | 3/24/2016     | -2        | 1184902001 006 | 503-6161-21 | 128343 TRA | AZODONE 10    | DOMG TABS        | DESYREL 100MG 100CT     |            | Rx Required | mg/1          | 10        | 0 MI       |
| 28 VENOY MEDICAL PHARMACY |                            | BV6131205 |           | INV        | 3/28/2016     | -2        | 1185463001 006 | 503-6161-21 | 128343 TRA | AZODONE 10    | DOMG TABS        | DESYREL 100MG 100CT     |            | Rx Required | mg/1          |           | 0 MI       |
| 29 VENOY MEDICAL PHARMACY |                            | BV6131205 |           | INV        | 2/26/2016     | -1        | 1179697001 007 | 781-7077-87 | 128398 ME  | ETRONIDAZO    | LE 0.75% VAG GEL | METROGEL 0.75% 70GM     |            | Rx Required | mg/g          | 7.        | 5 MI       |
| 30 VENOY MEDICAL PHARMACY |                            | BV6131205 |           | INV        | 3/7/2016      | -1        | 1181236001 136 | 568-0047-05 | 128718 LA  | MOTRIGINE :   | 100MG TABS       | LAMICTAL 100MG 500CT    |            | Rx Required | mg/1          | 10        | 0 MI       |
| 31 VENOY MEDICAL PHARMACY |                            | BV6131205 |           | INV        | 4/28/2016     | -2        | 1192540001 136 | 568-0047-05 | 128718 LA  | MOTRIGINE :   | 100MG TABS       | LAMICTAL 100MG 500CT    |            | Rx Required | mg/1          | 10        | 0 MI       |
| 32 VENOY MEDICAL PHARMACY |                            | BV6131205 |           | INV        | 5/17/2016     | -4        | 1196720001 136 | 568-0049-60 | 128722 LA  | MOTRIGINE 2   | 200MG TABS       | LAMICTAL 200MG 60CT     |            | Rx Required | mg/1          |           | 0 MI       |
| 33 VENOY MEDICAL PHARMACY |                            | BV6131205 |           | INV        | 2/5/2016      | -1        | 1175926001 136 | 568-0134-01 | 128754 FEL | LODIPINE ER   | 10MG TABS        | PLENDIL ER 10MG 100CT   |            | Rx Required | mg/1          | 1         | .0 MI      |
| 34 VENOY MEDICAL PHARMACY |                            | BV6131205 |           | RA         | 3/9/2016      | 1         | 1178242004 136 | 568-0134-01 |            | LODIPINE ER   |                  | PLENDIL ER 10MG 100CT   |            | Rx Required | mg/1          | 1         | .0 MI      |
| 35 VENOY MEDICAL PHARMACY |                            | BV6131205 |           | INV        | 2/22/2016     | -1        | 1178714001 167 | 729-0006-17 | 128844 SIN | MVASTATIN 4   | 40MG TABS        | ZOCOR 40MG 1000CT       |            | Rx Required | mg/1          | 4         | 0 MI       |
|                           |                            |           |           |            |               |           |                |             |            |               |                  |                         |            |             |               |           |            |

# Integration Of FDA And Medispan Product Catalogs More Detailed Reporting – DEA Product Transaction Report

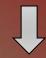

| _ A                       | В                          | С         | D         | E          | F          | G         | Н І                      | J      | K                            | L                       | М          | N           | 0             | Р         | Q          |
|---------------------------|----------------------------|-----------|-----------|------------|------------|-----------|--------------------------|--------|------------------------------|-------------------------|------------|-------------|---------------|-----------|------------|
| 1 Cust Name               | Vend Name                  | Cust DEA  | Vend DEA  | Trans Type | Trans Date | Trans Qty | Rcpt/Inv # NDC #         | Prod # | Description 1                | Description 2           | DEA Form # | Prod Family | Prod Strength | Prod Size | State Ship |
| 2                         | AUBURN PHARMACEUTICAL      |           | RA0186014 | POR        | 4/21/2016  | 5         | 2366 62107-0051-10       | 115472 | TACTINAL 500MG CAPLETS       | TYLENOL 500MG 1000CT    |            | Rx Required | mg/1          | 5         | 00         |
| 3                         | KEYSOURCE MEDICAL INC      |           |           | POR        | 2/29/2016  | 144       | 8206 55111-0158-10       | 115526 | OMEPRAZOLE 20MG DR CAPS      | PRILOSEC 20MG 1000CT    |            | Rx Required | 20mg          | 10        | 00         |
| 4                         | KEYSOURCE MEDICAL INC      |           |           | RPA        | 2/29/2016  | -144      | 8206 55111-0158-10       | 115526 | OMEPRAZOLE 20MG DR CAPS      | PRILOSEC 20MG 1000CT    |            | Rx Required | 20mg          | 10        | 00         |
| 5                         | KEYSOURCE MEDICAL INC      |           |           | RPA        | 2/29/2016  | 144       | 8206 55111-0158-10       | 115526 | OMEPRAZOLE 20MG DR CAPS      | PRILOSEC 20MG 1000CT    |            | Rx Required | 20mg          | 10        | 00         |
| 6                         | KEYSOURCE MEDICAL INC      |           |           | POR        | 4/29/2016  | 144       | 8556 55111-0158-10       | 115526 | OMEPRAZOLE 20MG DR CAPS      | PRILOSEC 20MG 1000CT    |            | Rx Required | 20mg          | 10        | 00         |
| 7                         | CAMBER PHARMACEUTICALS INC |           |           | POR        | 4/14/2016  | 24        | 8463 31722-0534-05       | 115547 | METHOCARBAMOL 750MG TABS     | ROBAXIN 750MG 500CT     |            | Rx Required | mg/1          | 7         | 50         |
| 8                         | CAMBER PHARMACEUTICALS INC |           |           | RPA        | 4/14/2016  | -24       | 8463 31722-0534-05       | 115547 | METHOCARBAMOL 750MG TABS     | ROBAXIN 750MG 500CT     |            | Rx Required | mg/1          | 7         | 50         |
| 9                         | CAMBER PHARMACEUTICALS INC |           |           | RPA        | 4/14/2016  | 24        | 8463 31722-0534-05       | 115547 | METHOCARBAMOL 750MG TABS     | ROBAXIN 750MG 500CT     |            | Rx Required | mg/1          | 7         | 50         |
| 10 VENOY MEDICAL PHARMACY |                            | BV6131205 |           | INV        | 3/1/2016   | -2        | 1180210001 55111-0158-10 | 115526 | OMEPRAZOLE 20MG DR CAPS      | PRILOSEC 20MG 1000CT    |            | Rx Required | 20mg          | 10        | 00 MI      |
| 11 VENOY MEDICAL PHARMACY |                            | BV6131205 |           | INV        | 3/10/2016  | -1        | 1182061001 55111-0158-10 | 115526 | OMEPRAZOLE 20MG DR CAPS      | PRILOSEC 20MG 1000CT    |            | Rx Required | 20mg          | 10        | 00 MI      |
| 12 VENOY MEDICAL PHARMACY |                            | BV6131205 |           | INV        | 3/22/2016  | -3        | 1184307001 55111-0158-10 | 115526 | OMEPRAZOLE 20MG DR CAPS      | PRILOSEC 20MG 1000CT    |            | Rx Required | 20mg          | 10        | 00 MI      |
| 13 VENOY MEDICAL PHARMACY |                            | BV6131205 |           | INV        | 4/5/2016   | -3        | 1187180001 55111-0158-10 | 115526 | OMEPRAZOLE 20MG DR CAPS      | PRILOSEC 20MG 1000CT    |            | Rx Required | 20mg          | 10        | 00 MI      |
| 14 VENOY MEDICAL PHARMACY |                            | BV6131205 |           | INV        | 4/6/2016   | -3        | 1187557002 55111-0158-10 | 115526 | OMEPRAZOLE 20MG DR CAPS      | PRILOSEC 20MG 1000CT    |            | Rx Required | 20mg          | 10        | 00 MI      |
| 15 VENOY MEDICAL PHARMACY |                            | BV6131205 |           | INV        | 2/12/2016  | -4        | 1177164001 23155-0178-01 | 115540 | ISOSORBIDE MONO ER 60MG TABS | IMDUR 60MG 100CT        |            | Rx Required | mg/1          |           | 60 MI      |
| 16 VENOY MEDICAL PHARMACY |                            | BV6131205 |           | INV        | 3/24/2016  | -2        | 1184902001 23155-0178-01 | 115540 | ISOSORBIDE MONO ER 60MG TABS | IMDUR 60MG 100CT        |            | Rx Required | mg/1          |           | 60 MI      |
| 17 VENOY MEDICAL PHARMACY |                            | BV6131205 |           | INV        | 3/23/2016  | -1        | 1184651001 31722-0534-05 | 115547 | METHOCARBAMOL 750MG TABS     | ROBAXIN 750MG 500CT     |            | Rx Required | mg/1          | 7         | 50 MI      |
| 18 VENOY MEDICAL PHARMACY |                            | BV6131205 |           | INV        | 3/21/2016  | -1        | 1184032001 00781-1123-05 | 119324 | TRIAM/HCTZ 37.5/25MG TABS    | MAXZIDE 37.5/25MG 500CT |            | Rx Required | mg/1; mg/1    | 25; 37.5  | MI         |
| 19 VENOY MEDICAL PHARMACY |                            | BV6131205 |           | INV        | 3/24/2016  | -3        | 1184753001 00378-3066-77 | 127924 | FENOFIBRATE 145MG TABS       | TRICOR 145MG 90CT       |            | Rx Required | mg/1          | 1         | 45 MI      |
| 20 VENOY MEDICAL PHARMACY |                            | BV6131205 |           | INV        | 3/14/2016  | -2        | 1182797001 00591-0676-01 | 128087 | DICLOFENAC SOD ER 100MG TABS | VOLTAREN XR 100MG 100CT |            | Rx Required | mg/1          | 1         | .00 MI     |
| 21 VENOY MEDICAL PHARMACY |                            | BV6131205 |           | INV        | 2/4/2016   | -3        | 1175689001 00591-0900-30 | 128115 | GLIPIZIDE ER 2.5MG TABS      | GLUCOTROL XL 2.5MG 30CT |            | Rx Required | mg/1          |           | 2.5 MI     |
| 22 VENOY MEDICAL PHARMACY |                            | BV6131205 |           | INV        | 3/21/2016  | -4        | 1184079001 00591-0900-30 | 128115 | GLIPIZIDE ER 2.5MG TABS      | GLUCOTROL XL 2.5MG 30CT |            | Rx Required | mg/1          |           | 2.5 MI     |
| 23 VENOY MEDICAL PHARMACY |                            | BV6131205 |           | INV        | 3/2/2016   | -5        | 1180408001 00591-2468-01 | 128135 | METOCLOPRAMIDE 10MG TABS     | REGLAN 10MG 100CT       |            | Rx Required | mg/1          |           | 10 MI      |
| 24 VENOY MEDICAL PHARMACY |                            | BV6131205 |           | INV        | 4/5/2016   | -2        | 1187180001 00591-2468-05 | 128136 | METOCLOPRAMIDE 10MG TABS     | REGLAN 10MG 500CT       |            | Rx Required | mg/1          |           | 10 MI      |
| 25 VENOY MEDICAL PHARMACY |                            | BV6131205 |           | INV        | 4/11/2016  | -10       | 1188522001 00591-3797-83 | 128207 | ALBUTEROL SULF 0.083% SOL    | PROVENTIL 0.083% 25X3ML |            | Rx Required | mg/3mL        |           | 2.5 MI     |
| 26 VENOY MEDICAL PHARMACY |                            | BV6131205 |           | INV        | 3/22/2016  | -2        | 1184307001 00603-6161-21 | 128343 | TRAZODONE 100MG TABS         | DESYREL 100MG 100CT     |            | Rx Required | mg/1          | 1         | .00 MI     |
| 27 VENOY MEDICAL PHARMACY |                            | BV6131205 |           | INV        | 3/24/2016  | -2        | 1184902001 00603-6161-21 | 128343 | TRAZODONE 100MG TABS         | DESYREL 100MG 100CT     |            | Rx Required | mg/1          | 1         | .00 MI     |
| 28 VENOY MEDICAL PHARMACY |                            | BV6131205 |           | INV        | 3/28/2016  | -2        | 1185463001 00603-6161-21 | 128343 | TRAZODONE 100MG TABS         | DESYREL 100MG 100CT     |            | Rx Required | mg/1          | 1         | .00 MI     |
| 29 VENOY MEDICAL PHARMACY |                            | BV6131205 |           | INV        | 2/26/2016  | -1        | 1179697001 00781-7077-87 | 128398 | METRONIDAZOLE 0.75% VAG GEL  | METROGEL 0.75% 70GM     |            | Rx Required | mg/g          |           | 7.5 MI     |
| 30 VENOY MEDICAL PHARMACY |                            | BV6131205 |           | INV        | 3/7/2016   | -1        | 1181236001 13668-0047-05 | 128718 | LAMOTRIGINE 100MG TABS       | LAMICTAL 100MG 500CT    |            | Rx Required | mg/1          | 1         | .00 MI     |
| 31 VENOY MEDICAL PHARMACY |                            | BV6131205 |           | INV        | 4/28/2016  | -2        | 1192540001 13668-0047-05 | 128718 | LAMOTRIGINE 100MG TABS       | LAMICTAL 100MG 500CT    |            | Rx Required | mg/1          | 1         | .00 MI     |
| 32 VENOY MEDICAL PHARMACY |                            | BV6131205 |           | INV        | 5/17/2016  | -4        | 1196720001 13668-0049-60 | 128722 | LAMOTRIGINE 200MG TABS       | LAMICTAL 200MG 60CT     |            | Rx Required | mg/1          | 2         | 00 MI      |
| 33 VENOY MEDICAL PHARMACY |                            | BV6131205 |           | INV        | 2/5/2016   | -1        | 1175926001 13668-0134-01 | 128754 | FELODIPINE ER 10MG TABS      | PLENDIL ER 10MG 100CT   |            | Rx Required | mg/1          |           | 10 MI      |
| 34 VENOY MEDICAL PHARMACY |                            | BV6131205 |           | RA         | 3/9/2016   | 1         | 1178242004 13668-0134-01 | 128754 | FELODIPINE ER 10MG TABS      | PLENDIL ER 10MG 100CT   |            | Rx Required | mg/1          |           | 10 MI      |
| 35 VENOY MEDICAL PHARMACY |                            | BV6131205 |           | INV        | 2/22/2016  | -1        | 1178714001 16729-0006-17 | 128844 | SIMVASTATIN 40MG TABS        | ZOCOR 40MG 1000CT       |            | Rx Required | mg/1          |           | 40 MI      |

- Eliminates the need to manually update the newly created pedigree
- Greater level of accuracy, as information is coming directly from your vendor/manufacturer
- By streamlining this process, your company will save time and effort
- The Detail Purchase Order Inquiry will show the inventory as In Transit and the Expected Deliver Date when information has been received

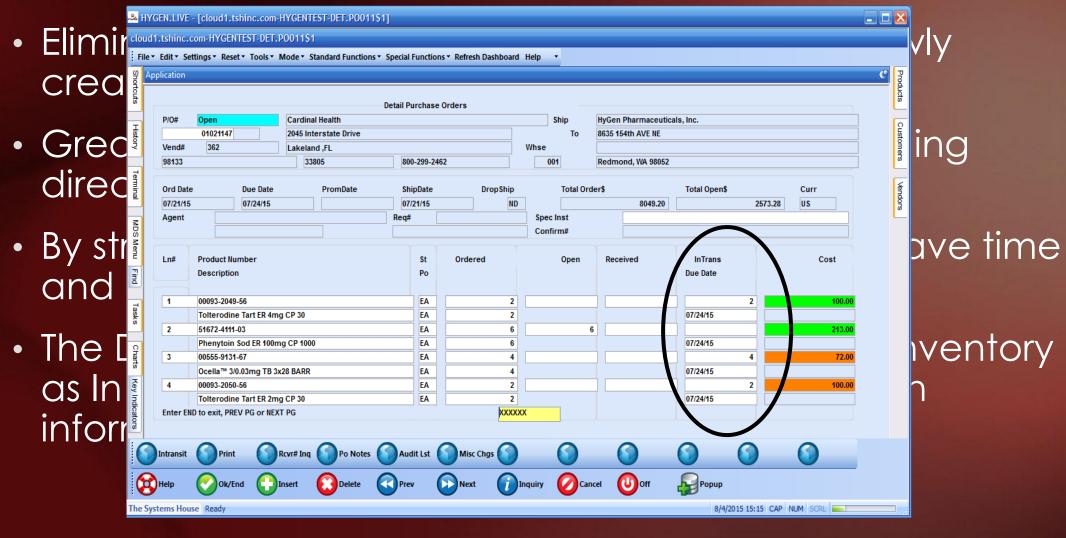

 At PO Receving time, you will select the Intransit record that was created

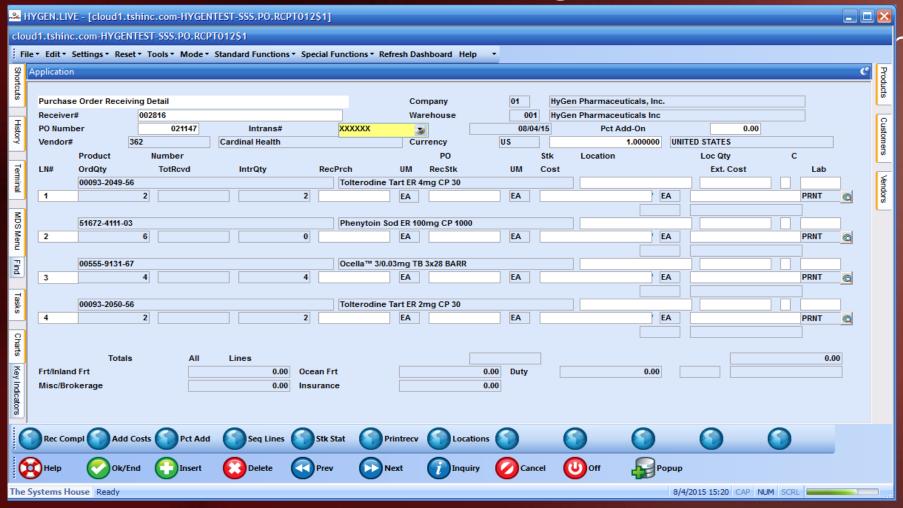

nsit record

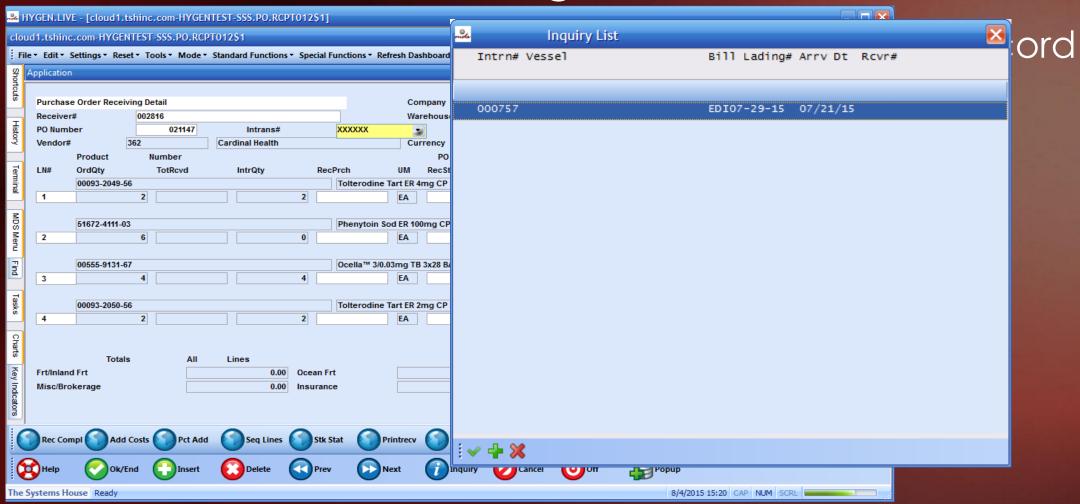

- The Pending Pedigree Selection screen will show for any incoming Pedigree items
- If desired, you can see detailed Pedigree information by clicking on the Pedigree Detail button

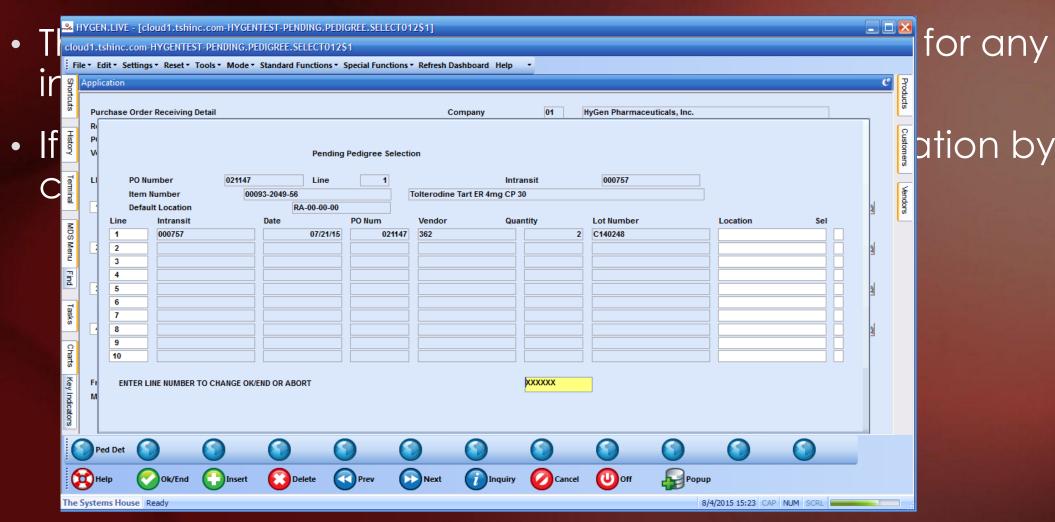

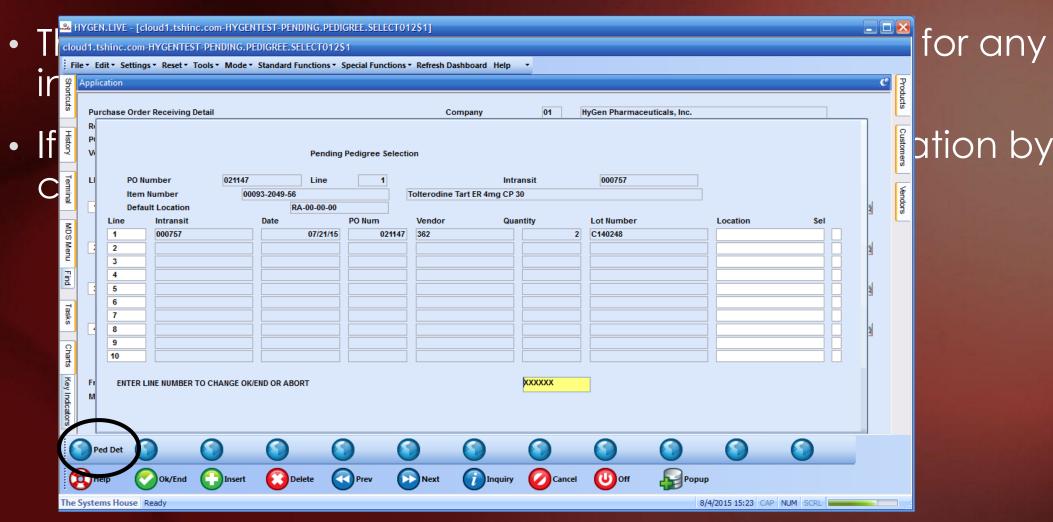

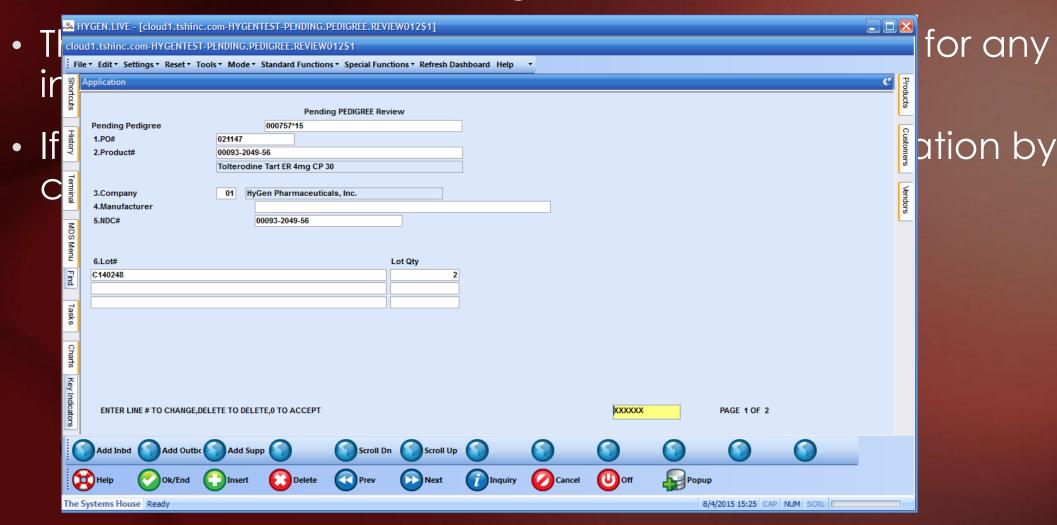

### Suspicious Order Monitoring System (Excessive Product Usage)

- Typically used to monitor and control the quantity of controlled substances sold to a customer
- Can also be used for customer allocations to limit the amount of stock customer's can order. By doing this, you will be able to fulfill multiple customer orders, instead of one customer wiping out your stock
- This is constantly being updated, as we now have expanded the options for its usage:
  - By specific customer
  - By specific product family
  - By specific product

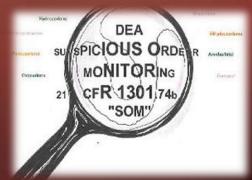

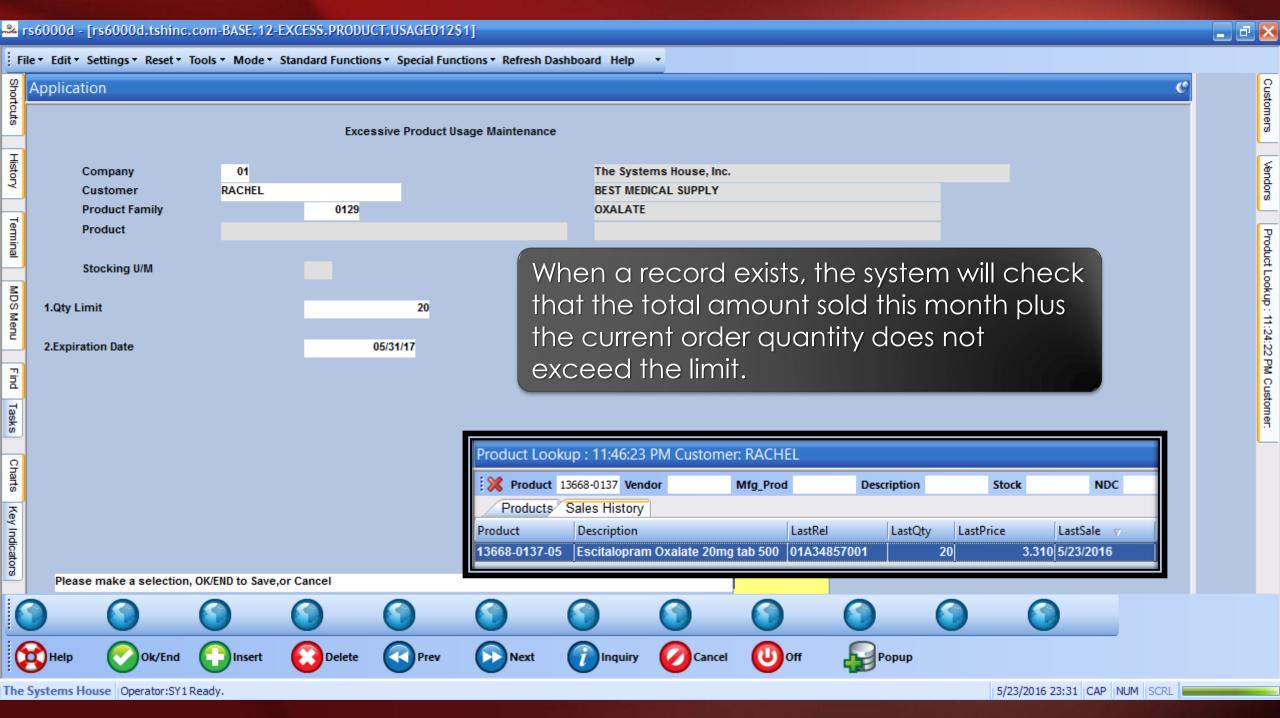

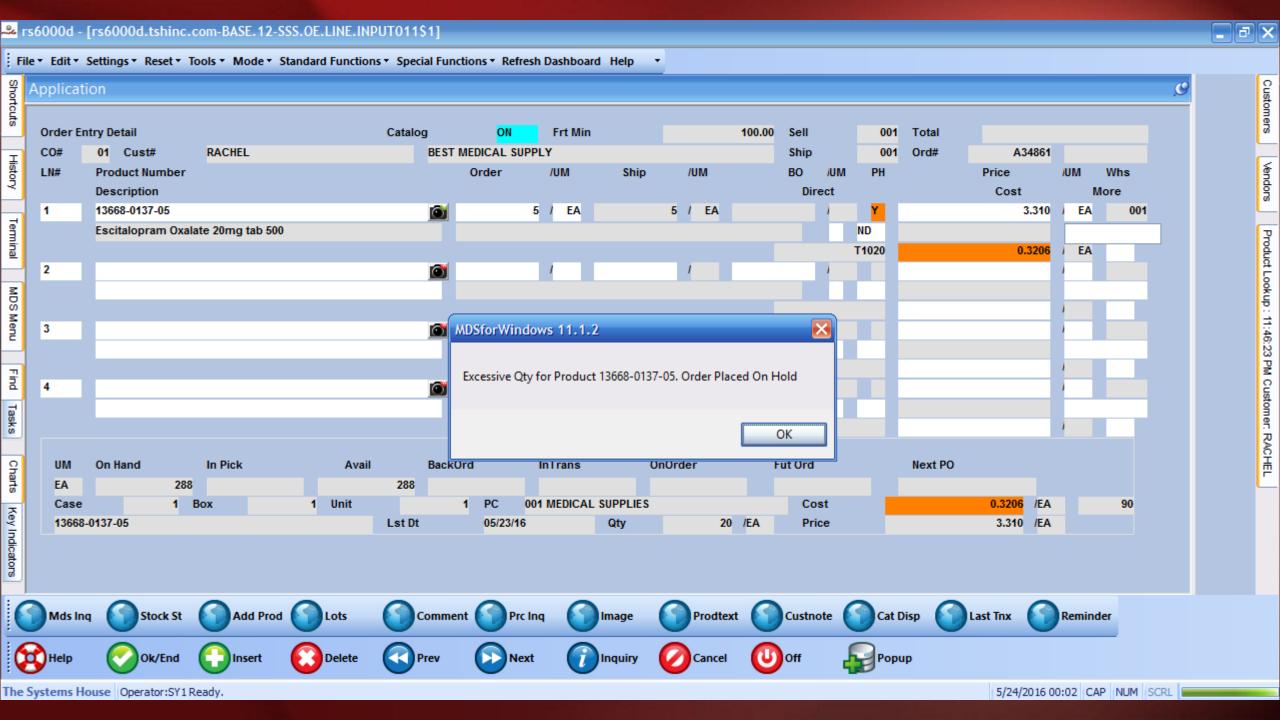

#### New Options On The Sale Of An Item

- For those selling controlled drugs:
  - Utilizing CSOS Integrated system with Legisym and their product Express222
  - MDS optional module
- Minimum Days to Expire
- Review of an Invoice
- Updated Reorder Labels

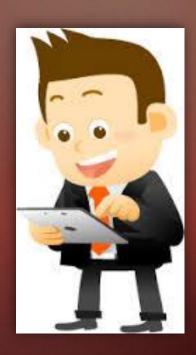

### New Options On The Sale Of An Item Utilizing CSOS

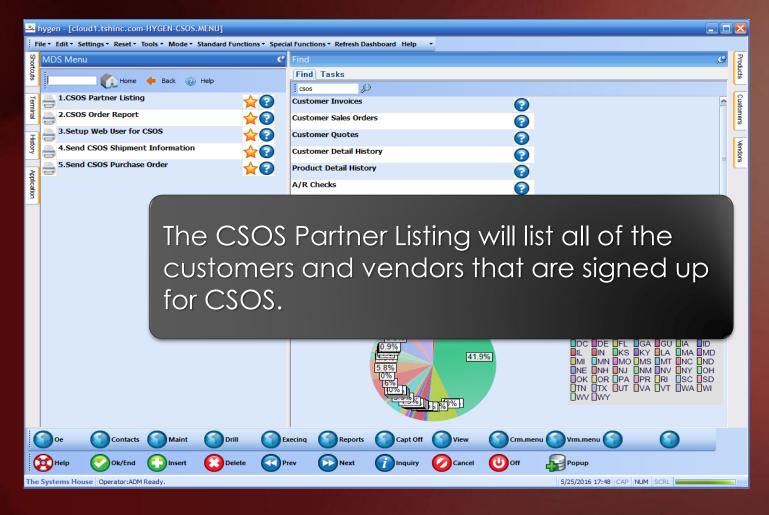

### New Options On The Sale Of An Item Utilizing CSOS

SORT CSOS.PARTNER DEA.NO PARTNERID USERNAME ID-SUPP LPTR 05:47:56pm 25 May 2016 PAGE 1
DEA#.... Partner ID Username......

FM2503692 102878 102871

1 records listed.

### New Options On The Sale Of An Item Utilizing CSOS

SORT CSOS.XREF CSOS.TRACKNO FILEKEY FILENAME E222ORDERID SIGNED.DATE SENT.DATE ID-SUPP LPTR 05:54:07pm 25 May 2016 PAGE 1
Tracking Number File Key.. File ..... CSOS Order Id Date.... Date Shipped

03/04/16

16XN00001 142091 WEB.ORDER 765174 16XN00002 142168 WEB.ORDER 766237

2 records listed.

The CSOS Order Report will show all incoming orders with their tracking numbers, date placed and shipped.

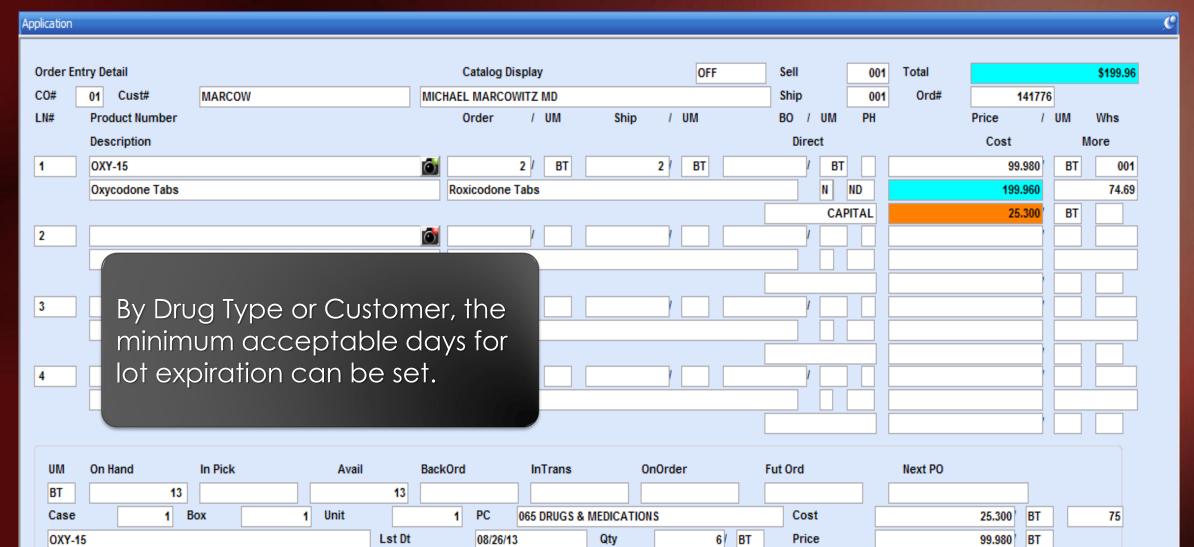

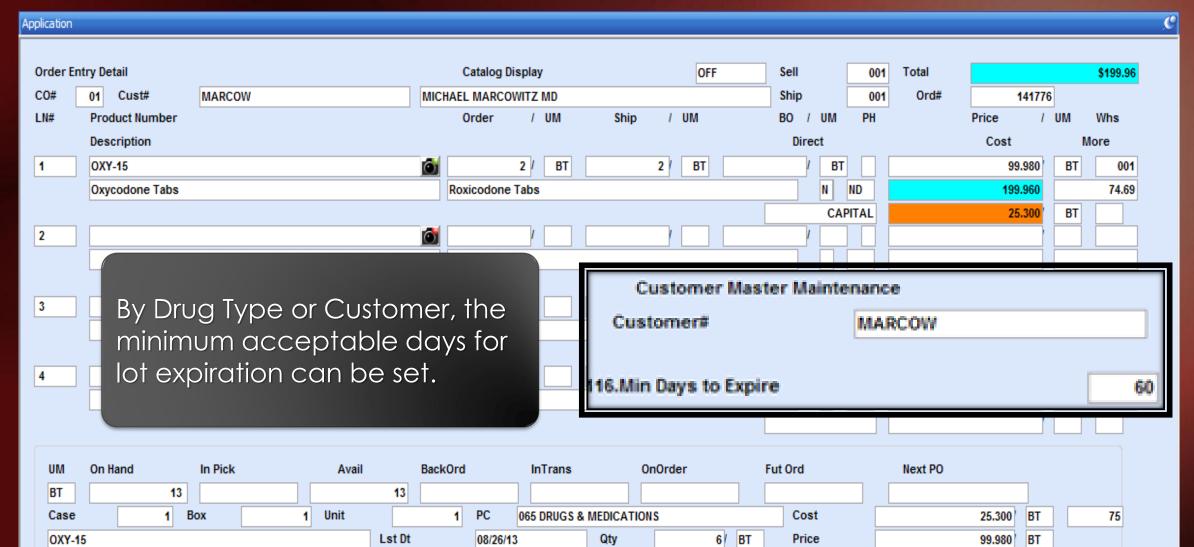

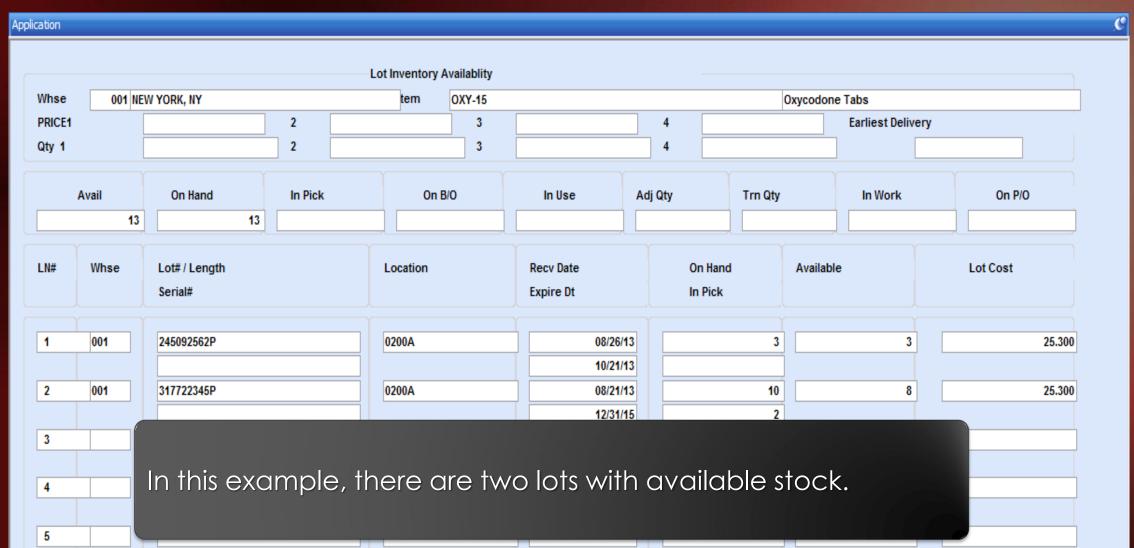

| Application |                         |                       |         |                   |           |       |            |          |        |               |       |        |          |
|-------------|-------------------------|-----------------------|---------|-------------------|-----------|-------|------------|----------|--------|---------------|-------|--------|----------|
| Order Entry |                         | NA DCOW               |         | Catalog D         |           |       | OFF        | Sell     | 001    | Total<br>Ord# |       | 444770 | \$199.96 |
|             |                         | IARCOW                |         | MICHAEL MARCO     |           | Chin  | / 1104     | Ship     | 001    | Ord#          | Dring | 141776 | Who      |
| LN#         | Product Number          |                       |         | Order             | / UM      | Ship  | / UM       | BO / UM  | PH     |               | Price | / UM   | Whs      |
|             | Pro                     |                       | Order I | Entry Lot Changes |           |       |            |          |        |               |       | 1      |          |
| LN#         |                         | assigned <sup>,</sup> | was nc  | ot the or         | ne to e   | xpire | first, due | e to the | e fiel | d in          |       | Cost   | Α        |
| 2           | the cus                 | stomer rec            | cord be | eing set          | to 60 c   | lays. |            |          |        |               | 2     | 25.3   | 00       |
| 3           |                         |                       |         |                   |           |       |            |          |        |               |       |        |          |
| 4           |                         |                       |         |                   |           |       |            |          |        |               |       |        |          |
| 5           |                         |                       |         |                   |           |       |            |          |        |               |       |        |          |
| 6           |                         |                       |         |                   |           |       |            |          |        |               |       |        |          |
| 7           |                         |                       |         |                   |           |       |            |          |        |               |       |        |          |
| 8           |                         |                       |         |                   |           |       |            |          |        |               |       |        |          |
|             |                         |                       |         |                   |           |       |            |          |        |               |       |        |          |
|             |                         |                       |         |                   | Total Qua | ntity |            | 2        | 2      | 2             |       |        |          |
|             | Enter line# to Change o | or 0 to Accept        |         |                   | ļo.       | XXXX  |            |          |        |               |       |        |          |

## New Options On The Sale Of An Item

The Invoice

The state license and any additional licenses are printed.

#### Invoice

THE SYSTEMS HOUSE 1033 Route 46 E. STE. 202 Clifton, NJ 07013 Tel: 973-777-8050 Fax: 973-777-3063 ZZ9000059

Remit To: THE SYSTEMS HOUSE 1033RT 46 E CLIFTON, NJ 07013

Inv Number 01A02176

www.tshinc.com support@tshinc.com

Tel: 973-777-8050 Fax: 973-777-3063

Bill-to: RACHEL BEST MEDICAL SUPPLY 1033 RT 46 HOWELL NJ 07731

Ship-to: 001 BEST MEDICAL SUPPLY 1033 RT 46 HOWELL NJ 07731

| nvoice Date: 05/23/16 |                       | Salesman:      | Inhouse Sales                                |
|-----------------------|-----------------------|----------------|----------------------------------------------|
| Ship Date: 05/23/16   |                       | Ship Via:      | UPS - Next Day AM                            |
| Our Order No:         | 01A34857001           | Condemna Codes | 4. 1990999                                   |
|                       |                       | Terms:         | 2/10 NET 30                                  |
| icense                | CUST.MAST Exp: 01/11/ | 18             | DEA # 884704753 Exp:12/31/17 LicExp:01/11/18 |
| structions:           |                       |                |                                              |

|      |                                          |         |    |         |       |         |            | _  |                                        |
|------|------------------------------------------|---------|----|---------|-------|---------|------------|----|----------------------------------------|
| Line | Item Number / Description                | Ordered | UM | Shipped | UM    | B/O Qty | Unit Price | UM | Extension                              |
| Line | Rem Number / Description   13668-0137-05 | 5 20    | EA | 20      | UM EX | B/O Qty | Unit Price |    | Extension<br>66.20<br>66.20<br>\$66.20 |
|      | ns: 0 Weight 0.0                         |         |    |         |       |         |            |    | * Non-Taxable                          |

\*\* REPRINT( 1) \*\*

## New Options On The Sale Of An Item

The Invoice

NDC#, Drug Form#, Size, Family and AWP print on the forms.

#### Invoice

Remit To: THE SYSTEMS HOUSE 1033RT 46 E CLIFTON, NJ 07013

Tel: 973-777-8050

Fax: 973-777-3063

Inv Number 01A02176 Page: 1

www.tshinc.com support@tshinc.com

Clifton, NJ 07013 Tel: 973-777-8050 Fax: 973-777-3063 ZZ9000059

THE SYSTEMS HOUSE

1033 Route 46 E.

STE, 202

Bill-to: RACHEL BEST MEDICAL SUPPLY 1033 RT 46 HOWELL NJ 07731

| Ship-to:                                             | 001 | SYl |
|------------------------------------------------------|-----|-----|
| BEST MEDICAL SUPPLY<br>1033 RT 46<br>HOWELL NJ 07731 | r   |     |

| Invoice Date:            | 05/23/16              | Salesman:         | Inhouse Sales                              |  |  |  |  |  |  |
|--------------------------|-----------------------|-------------------|--------------------------------------------|--|--|--|--|--|--|
| Ship Date:               | 05/23/16              | Ship Via:         | UPS - Next Day AM                          |  |  |  |  |  |  |
| Our Order No:            | 01A34857001           | Customer Order #: | #: 1320323                                 |  |  |  |  |  |  |
|                          |                       | Terms:            | 2/10 NET 30                                |  |  |  |  |  |  |
| License                  | CUST.MAST Exp: 01/11/ | 18 D              | EA# BB4704753 Exp:12/31/17 LicExp:01/11/18 |  |  |  |  |  |  |
| Special<br>Instructions: |                       |                   |                                            |  |  |  |  |  |  |

| 1 | Line  | item Number / Description                                                                                                    | CHURCH ! | ШΜ | Shipped | UM | B/O Qty | Unit Price | UM | Extension        |
|---|-------|----------------------------------------------------------------------------------------------------|----------|----|---------|----|---------|------------|----|------------------|
|   | 1     | 13668-0137-05<br>Escitaloprem Oxalate 20mg tab<br>NDC#: 13668-0137-05<br>Prod Size: 500<br>Prod Family: OXALATE<br>AMP: \$2,257.30<br>Lot #: W1JD21 | 5 20     | EA |         |    | 0       | 3.310      | EA | 66.20            |
|   |       | SUB TOTAL INVOICE TOTAL Additional License Information State License for NJ - Origin                                                                |          |    |         |    |         |            |    | 66.20<br>\$66.20 |
|   |       | 1154646 Exp 12/31/17<br>State License for NJ - Destina<br>CUST.MAST Exp 01/11/18                                                                    | tion     |    |         |    |         |            |    |                  |
|   |       |                                                                                                    |          |    |         |    |         |            |    |                  |
|   |       |                                                                                                    |          |    |         |    |         |            |    |                  |
|   | Carto | ns: 0 Weight: 0.0                                                                                                    |          |    |         |    |         |            | _  | * Non-Taxable    |

Weight: 0.0 \*\* REPRINT( 1)

#### Reorder Label

This is an example of a Reorder Label. This type of label is typically used for retail pharmacies.

NDC# 13668-0137-05
Escitalopram Oxalate 20mg tab
500
TORRENT PHARMA INC.
Cost \$3.310

AWP \$225.730 973-777-8050

### Updated Track and Trace Operations The Pedigree (T3)

- Option to show credits/returns on the printed Pedigree
- Options on when to print the Pedigree
- Now added the option for Repackaging
  - MDS optional module
- The three sections of the Pedigree
  - Transaction Information (TI)
  - Transaction History (TH)
  - Transaction Statement (TS)

### Updated Track and Trace Operations The Pedigree (T3)

- Option to show or not show credits/returns on the pedigree
- When to print the pedigree

# Updated Track and Trace Operations The Pedigree (T3)

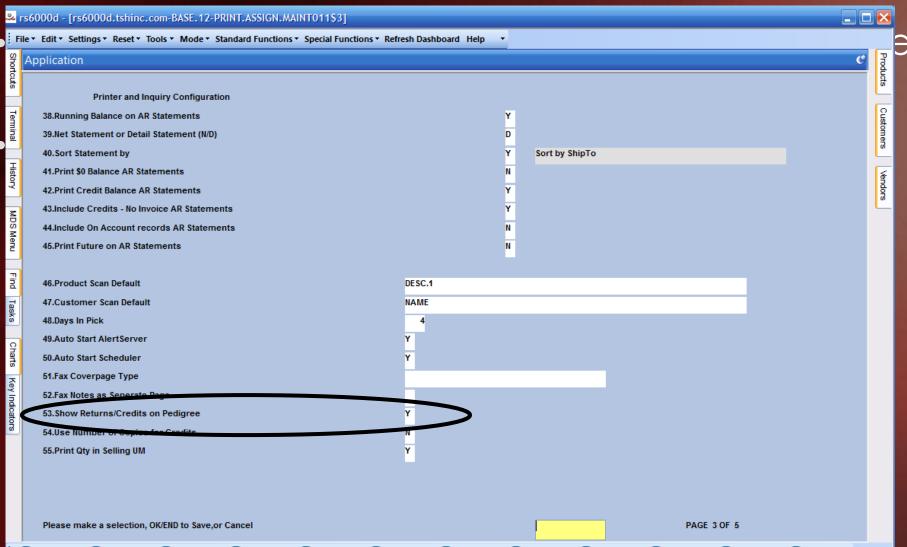

# Updated Track and Trace Operations The Pedigree (T3)

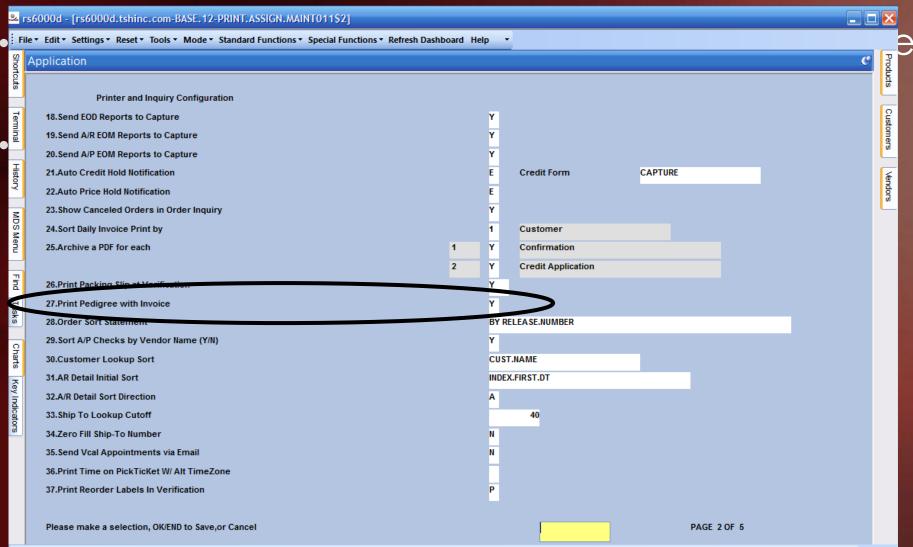

# Updated Track and Trace Operations The Pedigree (T3) – Customer Option

rs6000d.tshinc.com-BASE.12-CUST.MAST.MAINT011S3 File \* Edit \* Settings \* Reset \* Tools \* Mode \* Standard Functions \* Special Functions \* Refresh Dashboard Help Application **Customer Master Maintenance** NOTES 100083 Internal # Customer# BEST Manifest/Routing Info 83.Call Day 84.Primary Route Stop 85. Secondary Route RT4 7 ROUTE 4 Stop 94.Intl Customer Flag 95.Bill to Print Flag Customer Form Flags 96.Combined Statement 86.Ship Label Template 87.Pack Slip Template 97.Print Statement 88.Pick Slip Price 89.Pick Slip Copies 98. Sort In 90.Pack Slip Copies Fax Form Fax Number 99.Prt Ped w/Inv 91.Invoice at Packing 100.Pickslip: 973-777-1481 92.Conf Popup in OE 101.Packslip: 973-777-1482 93.Invoice Copies 102.Invoices: 973-777-3063 Find **EMail Form** 973-777-3063 EMail Address 103. Statement: 104.Pickslip JOHNSENR@TSHINC.COM 105.Packslip JOHNSENR@TSHINC.COM 106.Invoices JOHNSENR@TSHINC.COM 107.Statement Key Indicat 108.Conf PAGE 3 OF 7

#### Updated Track and Trace Operations The Pedigree (T3)

For those using Remotenet, your customer's can view and print their Pedigree's directly from the website.

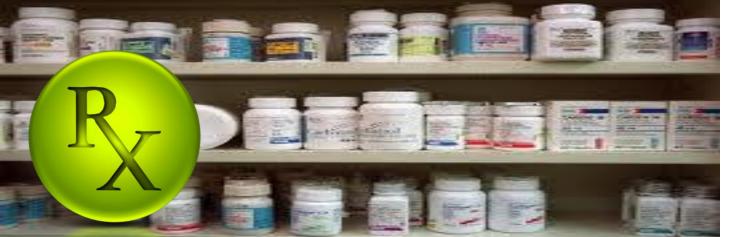

The Systems House, Inc.

#### Drug Supply Chain Security Act Document Doc#0000001015

#### (TI) Transaction Information

Drug Name, Strength, Dosage Form, Container Size: Escitalopram Oxalate 20mg tab 500, 20 mg/1, TABLET, 500 TABLET in 1 BOTTLE (13668-137-05) 01A02176 Reference Number: Invoice NDC: 13668-0137-05 Document Type: 05/23/16 Lot Number Quantity Unique Serial # Reference Date: W1JD21 20

#### (TH) Transaction History

Manufacturer's Name: Manufacturer's information:

| Manufacturer 5 Information.                                                                                                    |                                                                                                    |
|----------------------------------------------------------------------------------------------------|----------------------------------------------------------------------------------------------------|
| SOLD TO:<br>Name: ALCOR<br>Address: 121 1ST ST                                                                                    | SHIPPED TO: Name: ALCOR Address: 121 1ST ST CHICAGO IL 55555 Date Received & Ref:                                    |
| SOLD TO:<br>Name: The Systems House, Inc.<br>Address: 1033 Route 46 E.<br>Clifton NJ 07074<br>Date Purchased & Ref: 05/23/16 PO#0 | SHIPPED TO:     Name: The Systems House, Inc.     Address: 1033 Route 46 E.                                          |
| SOLD TO:<br>Name: BEST MEDICAL SUPPLY<br>Address: 1033 RT 46<br>HOWELL NJ 07731<br>Date Purchased & Ref: 05/23/16 01A3-           | SHIPPED TO: Name: BEST MEDICAL SUPPLY Address: 1033 RT 46 HOWELL NJ 07731 Date Received & Ref : 05/23/16 01A34857001 |
| SOLD TO:<br>Name:<br>Address:<br>Date Purchased & Ref :                                                                           | SHIPPED TO: Name: Address: Date Received & Ref :                                                                     |
| SOLD TO:<br>Name:<br>Address:                                                                                                    | SHIPPED TO: Name: Address:                                                                                           |
| Date Purchased & Ref :                                                                                                    | Date Received & Ref :                                                                                                |

#### (TS) Transaction Statement: This Company complied with each applicable subsection of FDCA Sec. 581 (27) (A) – (G)

- (A) is authorized as required under the Drug Supply Chain Security Act;
- (B) received the product from a person that is authorized as required under the Drug Supply Chain Security Act;
- (C) received transaction information and a transaction statement from the prior owner of the product, as required under section 582;
- (D) did not knowingly ship a suspect or illegitimate product;
- (E) had systems and processes in place to comply with verification requirements under section 582;
- (F) did not knowingly provide false transaction information; and
- (G) did not knowingly alter the transaction history.

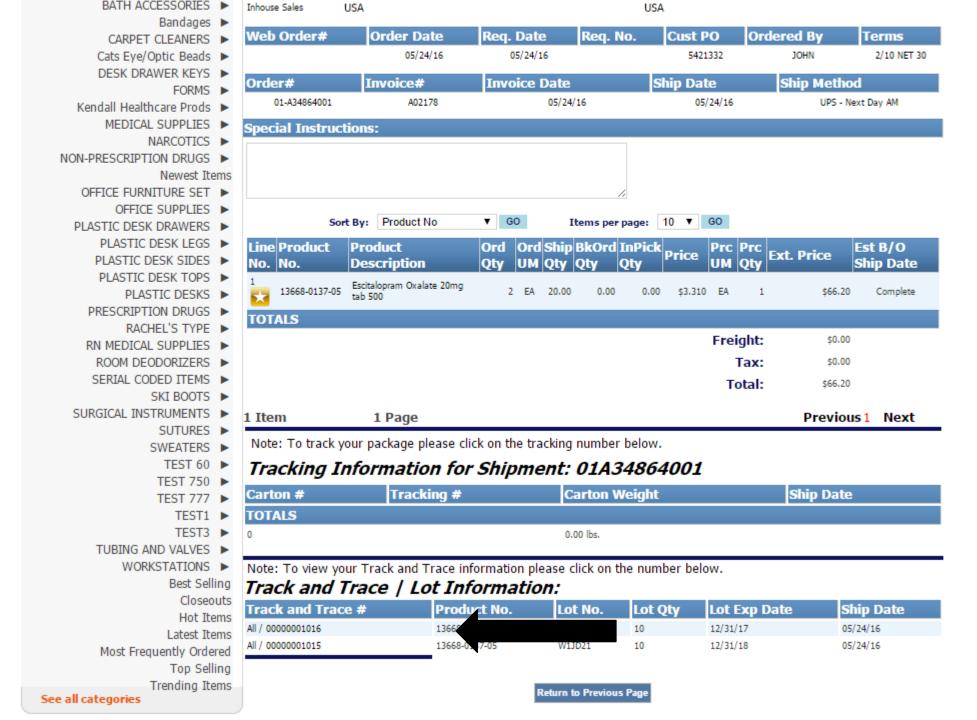

Our Specials + | -

Current Order + | 
Product Qty UM Price Ext. Price

Showing Last 5 items 0 Items

**Check Out** 

Total

\$0.00

#### **Live Help**

Do you have questions?

Call us: 973-777-8050

E-mail us: support@tshinc.com

Your Account Representative

Sales Contact : Fred Smith

Call: 973-777-8050 E-mail: 12345FFF

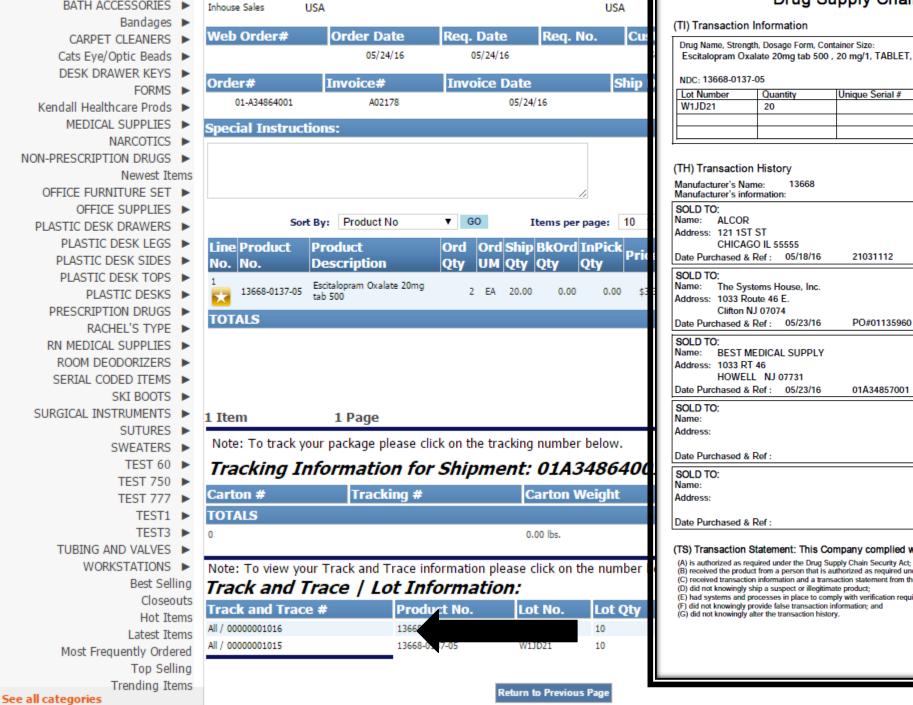

Drug Supply Chain Security Act Document

Escitalopram Oxalate 20mg tab 500, 20 mg/1, TABLET, 500 TABLET in 1 BOTTLE (13668-137-05) 01A02176

Reference Number:

Invoice Document Type: 05/23/16 Reference Date:

SHIPPED TO: ALCOR Name: Address: 121 1ST ST

CHICAGO IL 55555 Date Received & Ref

> SHIPPED TO: The Systems House, Inc. Address: 1033 Route 46 E.

> > Clifton NJ 07074

Date Received & Ref: 05/23/16 RC#008610

BEST MEDICAL SUPPLY Address: 1033 RT 46

HOWELL NJ 07731

Date Received & Ref: 05/23/16 01A34857001 SHIPPED TO:

Name:

Address:

SHIPPED TO:

Date Received & Ref

SHIPPED TO: Name: Address:

Date Received & Ref

(TS) Transaction Statement: This Company complied with each applicable subsection of FDCA Sec. 581 (27) (A) – (G)

(B) received the product from a person that is authorized as required under the Drug Supply Chain Security Act;

(C) received transaction information and a transaction statement from the prior owner of the product, as required under section 582;

(E) had systems and processes in place to comply with verification requirements under section 582;

of 1

pages.

# Updated Track and Trace Operations The Pedigree (T3) - Invoice Reprint Inquiry

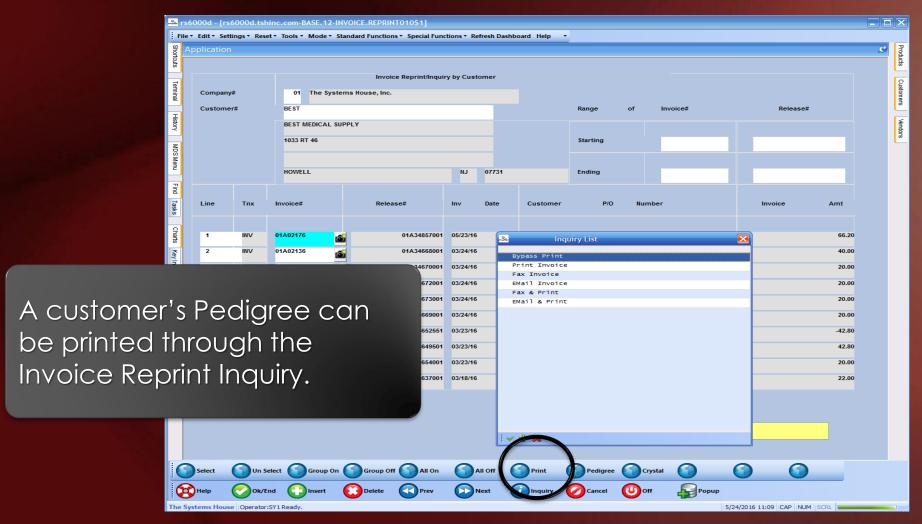

# Updated Track and Trace Operations Repackaging Pedigree

| (ŪS)M                                                                                                    | (US) MED SOURCE                                                                                                    |                                                                                  | olv Chain S                                                                                                    | ecurity Act                                                                     | (Repackager's Name)  Document Doc# 00000001366                                                                                                    |                   |  |  |
|----------------------------------------------------------------------------------------------------|----------------------------------------------------------------------------------------------------|----------------------------------------------------------------------------------|----------------------------------------------------------------------------------------------------|---------------------------------------------------------------------------------|----------------------------------------------------------------------------------------------------|-------------------|--|--|
| Drug Name,                                                                                                    |                                                                                                    | oription of Drug Re                                                              | packaged<br>HCL 2% MDV INJEC<br>Irce, LLC, Sarasota, F                                                                         | TION, 1/VL<br>L 34243 PH:866-543                                                |                                                                                                    |                   |  |  |
| (TH) Transaction History  Manufacturer's Name: HOSPIRA WORLDWIDE INC  (IT) Transaction Information: Description of Drug Received Manufacturer's information: 1635 STONE RIDGE DRIVE STONE MOUNTAIN, GA 30083 877-946-7747 |                                                                                                    |                                                                                  |                                                                                                    |                                                                                 |                                                                                                    |                   |  |  |
| USE HOS-04:<br>Lots: 41-407-I<br>Supplier:<br>GENERAL IN<br>80 SUMMIT<br>BASTIAN, VE                                                                                                    | Product Information: USE HOS-0427702 Lot#: 41-407-DK-01 Supplier: GENERAL INJECTIBLES & VAC 80 SUMMIT VIEW LANE BASTIAN, VA 24314 Date Purchased/Ref#: DOC 12335329 DOC 12: |                                                                                  | SOLD TO: Name: US MEDSOURCE SARASOTA Address: 2280 TRAILMATE DRIVE SARASOTA FL 34243 Date Purchased & Ref: 06/08/15 LOT 000026 |                                                                                 | SHIPPED TO: Name: US MEDSOURCE SARASOTA Address: 2280 TRAILMATE DRIVE SARASOTA FL 34243 Date Received & Ref : 06/08/15 DOC 01001014001                        |                   |  |  |
|                                                                                                    | 4/Ref#: 05/06/15 DOC 1233:<br>427702                                                                                                    | SOLD TO:<br>Name: THOMAS (                                                       | S SERIO, MD<br>SUKEE COMMONS<br>EE FL 32308<br>: 01/14/16                                                                      | DR 01110644001                                                                  | SHIPPED TO: Name: THOMAS G SERIO, MD Address: 1802 MICCOSUKEE COMMONS TALLAHASSEE FL 32308 Date Received & Ref: 01/14/16                                      | DR<br>01110644001 |  |  |
| System, you ca                                                                                                    | n now                                                                                                    |                                                                                  |                                                                                                    |                                                                                 | SHIPPED TO:<br>Name:<br>Address:                                                                                                    |                   |  |  |
| implement rep                                                                                                    | ackaging                                                                                                    | g                                                                                |                                                                                                    |                                                                                 | Date Received & Ref :                                                                                                    |                   |  |  |
| directly through                                                                                                    | n MDS.                                                                                                    |                                                                                  |                                                                                                    |                                                                                 | SHIPPED TO:<br>Name:<br>Address:                                                                                                    |                   |  |  |
|                                                                                                    | FL 34243<br>ed/Ret#: PO 3328 PO 3328<br>4/Ret#: 06/03/15 DOC 2017<br>427702                                                                                                 | (A) is authorized as req<br>(B) received the product<br>(C) received transaction | stement: This Compa<br>ulred under the Drug Supply<br>from a person that is author                                             | Chain Security Act;<br>orized as required under to<br>on statement from the pri | Date Received & Ref :  sach applicable subsection of FDCA Sec. of the Drug Supply Chain Security Act; or owner of the product, as required under section 582; |                   |  |  |

(D) did not knowingly ship a suspect or illegitimate product;

(F) did not knowingly provide false transaction information; and

(E) had systems and processes in place to comply with verification requirements under section 582;

Page: 1

# The Pedigree The Three Sections Of The Pedigree

- TI Transaction Information -The description of the drug
- TH Transaction History Tracks each step of the supply chain, back to the manufacturer
- TS Transaction Statement Provides the legal statement of compliance

The Systems House, Inc.

#### Drug Supply Chain Security Act Document Doc# 00000001015

#### (TI) Transaction Information

Drug Name, Strength, Dosage Form, Container Size:

Escitalopram Oxalate 20mg tab 500 , 20 mg/1, TABLET, 500 TABLET in 1 BOTTLE (13668-137-05)

Reference Number: 01A02176

 NDC: 13668-0137-05
 Document Type:
 Invoice

 Lot Number
 Quantity
 Unique Serial #
 Reference Date:
 05/23/16

 W1JD21
 20
 05/23/16
 05/23/16

#### (TH) Transaction History

Address:

Manufacturer's Name: 13668 Manufacturer's information:

| SOLD TO:    |              |          |          | SHIPPED  | ) TO:            |
|-------------|--------------|----------|----------|----------|------------------|
| lame: Al    | LCOR         |          |          | Name:    | ALCOR            |
| Address: 12 | 21 1ST ST    |          |          | Address: | 121 1ST ST       |
| CI          | HICAGO IL 55 | 555      |          |          | CHICAGO IL 55555 |
| Oate Purcha | sed & Ref :  | 05/18/16 | 21031112 | Date Rec | eived & Ref :    |

SOLD TO:
Name: The Systems House, Inc.
Address: 1033 Route 46 E.
Clifton NJ 07074

SHIPPED TO:
Name: The Systems House, Inc.
Address: 1033 Route 46 E.
Clifton NJ 07074

Date Purchased & Ref: 05/23/16 PO#01135960 Date Received & Ref: 05/23/16 RC#008610

Address:

01A34857001

SOLD TO: SHIPPED TO:

Name: BEST MEDICAL SUPPLY
Address: 1033 RT 46

Name: BEST MEDICAL SUPPLY
Address: 1033 RT 46

HOWELL NJ 07731 HOWELL NJ 07731

Date Purchased & Ref: 05/23/16 01A34857001 Date Received & Ref: 05/23/16

SOLD TO: SHIPPED TO: Name: Name:

#### The Pedigree The Three Sections Of The Pedigree

• TI - Transaction Information -

The Systems House, Inc.

(TS) Transaction Statement: This Company complied with each applicable subsection of FDCA Sec. 581 (27) (A) – (G)

- (A) is authorized as required under the Drug Supply Chain Security Act;
- (B) received the product from a person that is authorized as required under the Drug Supply Chain Security Act;
- (C) received transaction information and a transaction statement from the prior owner of the product, as required under section 582;
- (D) did not knowingly ship a suspect or illegitimate product;
- (E) had systems and processes in place to comply with verification requirements under section 582;
- (F) did not knowingly provide false transaction information; and
- (G) did not knowingly alter the transaction history.

Document Doc# 00000001015

3668-137-05)

01A02176

Invoice

05/23/16

RC#008610

01A34857001

 TS – Transaction Statement – Provides the legal statement of compliance

Manufacturer's Name: Manufacturer's information:

SOLD TO:

Name: ALCOR Address: 121 1ST ST

CHICAGO IL 55555

Date Purchased & Ref :

21031112

Date Received & Ref

SHIPPED TO:

SOLD TO:

The Systems House, Inc. Address: 1033 Route 46 E. Clifton NJ 07074

Date Purchased & Ref: 05/23/16

SHIPPED TO:

The Systems House, Inc. Address: 1033 Route 46 E. Clifton NJ 07074

ALCOR

Address: 121 1ST ST

Date Received & Ref: 05/23/16

CHICAGO IL 55555

SOLD TO:

SOLD TO:

Name:

Address:

BEST MEDICAL SUPPLY Name:

Address: 1033 RT 46

HOWELL NJ 07731

Date Purchased & Ref: 05/23/16 01A34857001 SHIPPED TO:

BEST MEDICAL SUPPLY

Address: 1033 RT 46

HOWELL NJ 07731 Date Received & Ref: 05/23/16

SHIPPED TO:

PO#01135960

Name: Address:

- New option to sell inventory that is near the expiration date
- This option provides the ability to split the inventory of one item into multiple items
- A new pedigree is created for the newly created, short dated item
- Pricing and Costing can be different than the original item.
   One reason, the different price and cost will not affect the original item
- Most common use is for specials, deals, and EDI Partners, such as Pharmsaver and Surecost

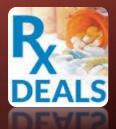

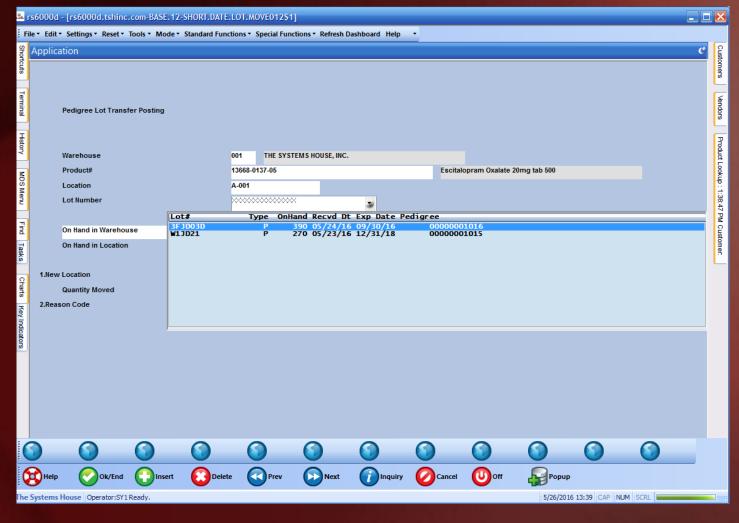

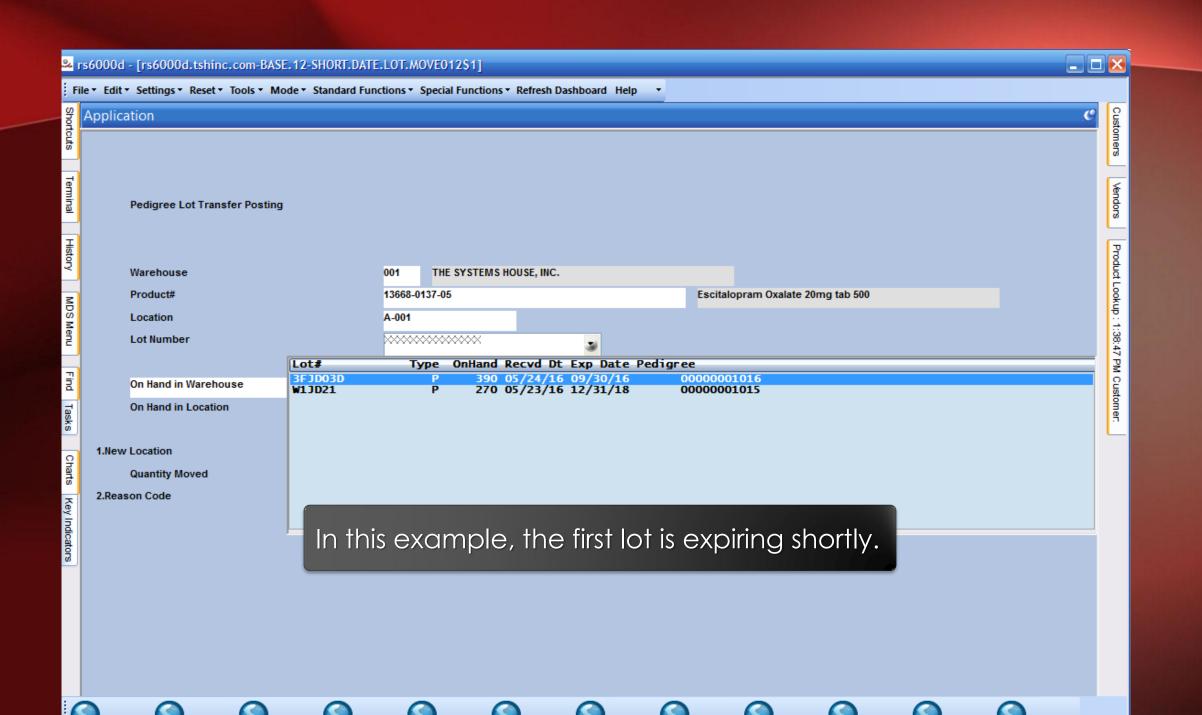

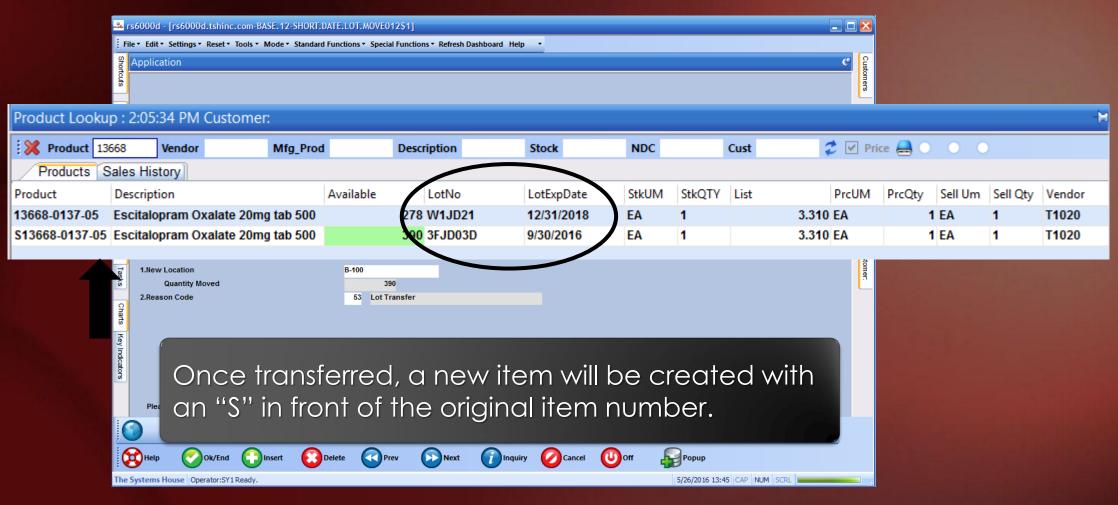

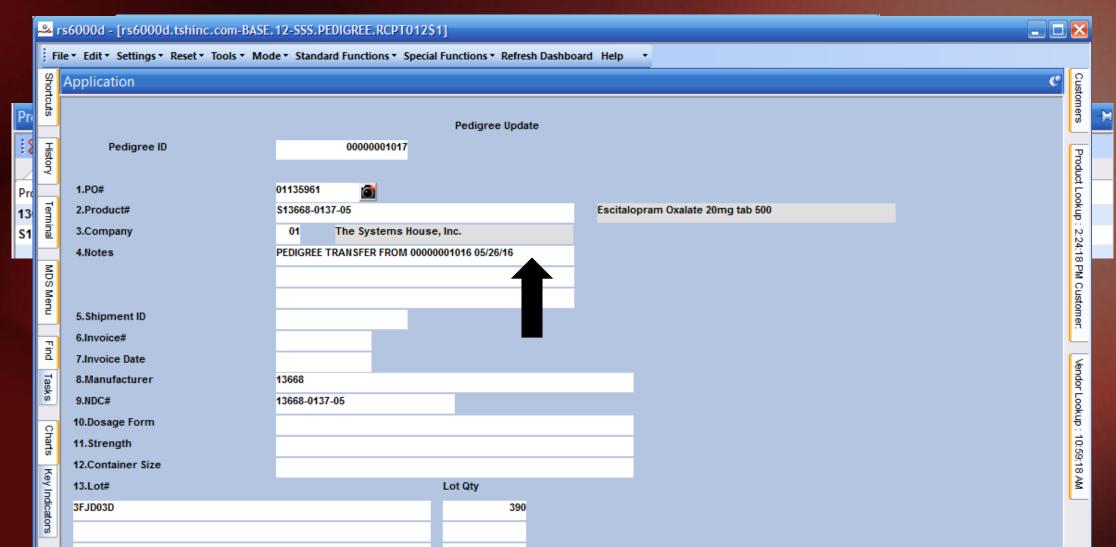

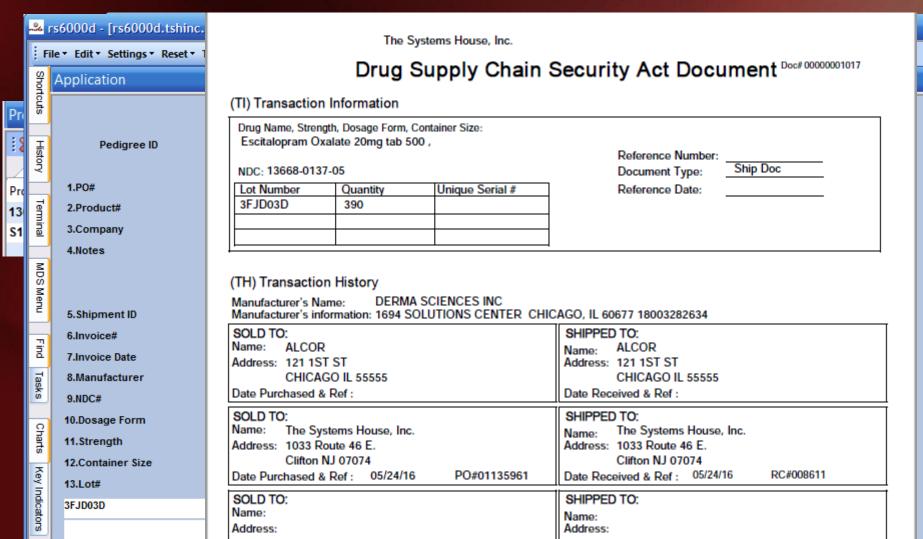

Customers

Product Lookup

2:24:18 PM Customer.

Vendor Lookup : 10:59:18 AM

### ARCOS Reporting and Updates

- Separate DEA# by Warehouse
- ARCOS Transaction Maintenance
- DSCSA Licensing Reports
  - Track licenses and keep information up-to-date
  - Use Verification forms for quarterly or annual review
  - Now on the website
- Location Lot Movement

#### ARCOS Reporting and Updates Separate DEA# By Warehouse

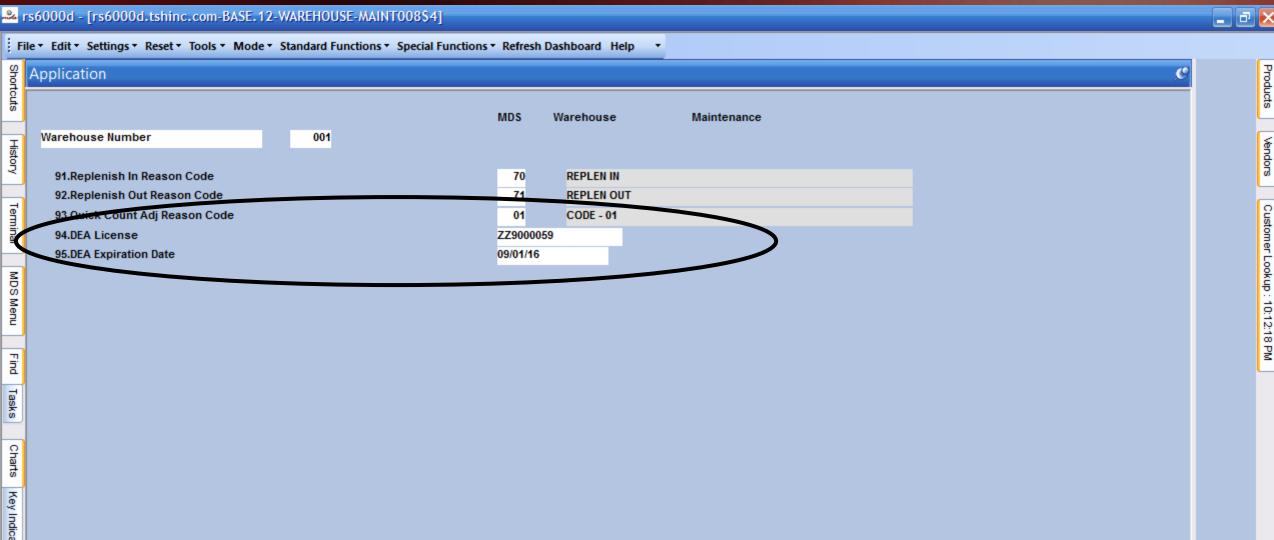

## ARCOS Reporting and Updates Arcos Transaction Maintenance

rs6000d - [rs6000d.tshinc.com-BASE.12-ARCOS.TRANS.EDITOR012\$1] File \* Edit \* Settings \* Reset \* Tools \* Mode \* Standard Functions \* Special Functions \* Refresh Dashboard Help Application ARCOS Transaction Maintenance Reportable To mark a trans Transaction Reference 01A34440501 Non Reportable Update the Cod to show a val Ln NDC# Date Assoc DEA# Qty Ref No. Code Value Whse 12322-0137-04 02/05/16 ZZ9000059 01A34440501 1. XX 2. 12322-0137-04 02/05/16 ZZ9000059 INV.ADJ.GL# ARCOS TRANS CODE CODE DESCRIPTION 02 MISCOUNT 03 UNKNOWN LOSS 1000-00 06 DAMAGED GOODS 1000-01 07 TRANSFER 1000-00 12 ARCOS Return 13 ARCOS Unsolicited Return 1000-00 6. 14 ARCOS Government Supplied 1000-00 25 Shelf Stock Adjustment 1152-00 7. 53 Lot Transfer 98 Replenishment Out 1000-00 8. 99 Replenishment In 1000-00 9. 10. The ARCOS Transaction Maintenance allows you to decide if you would like to exclude an ARCOS reportable item from the report. Off Delete

## ARCOS Reporting and Updates Arcos Transaction Maintenance

rs6000d - [rs6000d.tshinc.com-BASE.12-ARCOS.TRANS.EDITOR012\$1] File \* Edit \* Settings \* Reset \* Tools \* Mode \* Standard Functions \* Special Functions \* Refresh Dashboard Help Application ARCOS Transaction Maintenance Reportable To mark a trans Transaction Reference 01A34440501 Non Reportable Update the Cod to show a val Ln NDC# Date Assoc DEA# Qty Ref No. Code Value Whse 12322-0137-04 02/05/16 ZZ9000059 01A34440501 1. XX 2. 12322-0137-04 02/05/16 ZZ9000059 INV.ADJ.GL# ARCOS TRANS CODE CODE DESCRIPTION 02 MISCOUNT 03 UNKNOWN LOSS 1000-00 06 DAMAGED GOODS 1000-01 07 TRANSFER 1000-00 12 ARCOS Return 13 ARCOS Unsolicited Return 1000-00 6. 14 ARCOS Government Supplied 1000-00 25 Shelf Stock Adjustment 1152-00 7. 53 Lot Transfer 98 Replenishment Out 1000-00 8. 99 Replenishment In 1000-00 9. 10. The ARCOS Transaction Maintenance allows you to decide if you would like to exclude an ARCOS reportable item from the report. Off Delete

## ARCOS Reporting and Updates Arcos Transaction Maintenance

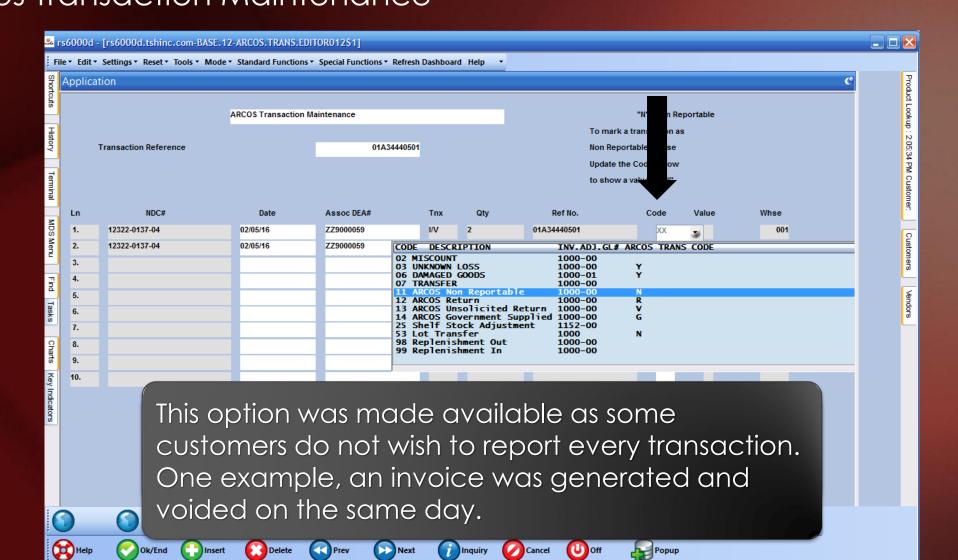

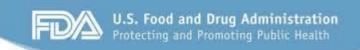

DRUG SUPPLY CHAIN SECURITY ACT

### DSCSA Licensing Reports

- Customer, Ship To, Vendor, and Company licensing reports
  - Reports options to see expiration dates for DEA, Wholesale License, or Additional Licenses
  - Specify the Expiration Date cutoff

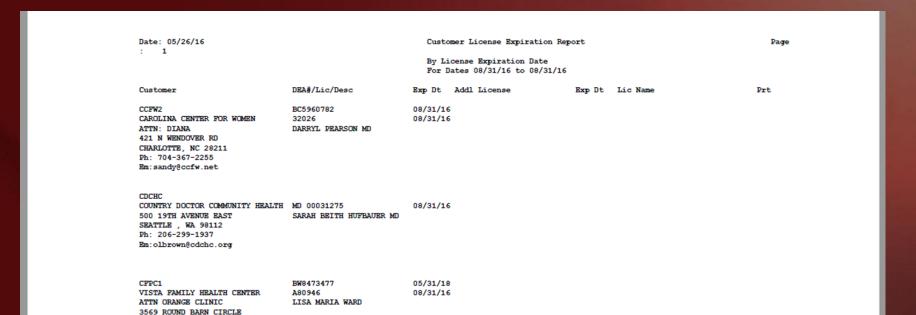

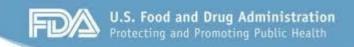

DRUG SUPPLY CHAIN SECURITY ACT

### DSCSA Licensing Reports

Customer and Vendor Verification forms

HPSRX ENTERPRISES INC

Vendor/Shipto License Verification Request

Page:

16

Vendor/Shipto

Date: 05/26/16

DEA#/Lic/Desc

RH0314271

0219000843

Exp Dt Addl License

Exp Dt Lic Name

HOSPIRA HOSPIRA WORLDWIDE INC

75 Remittance Drive

Ste 6136

CHICAGO, IL 60675-6136

Ph: 877-946-7747

Please review the license information we currently have on file for your account and advise us of any changes as soon as possible.

10/31/15

02/29/16

## Moving Pedigree Items To Different Locations Location Lot Movement

 Provides the ability to move specific lots from one location to another

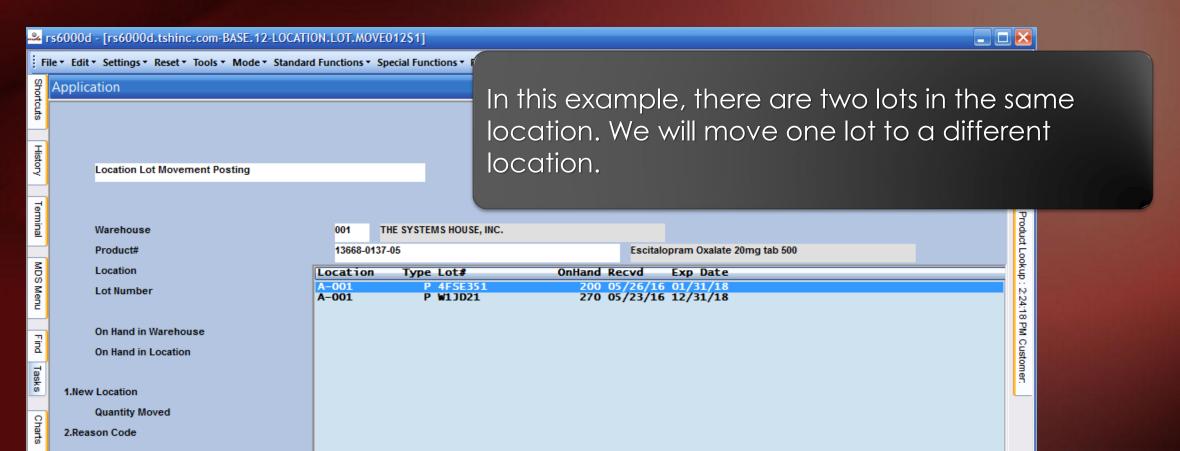

## Moving Pedigree Items To Different Locations Location Lot Movement

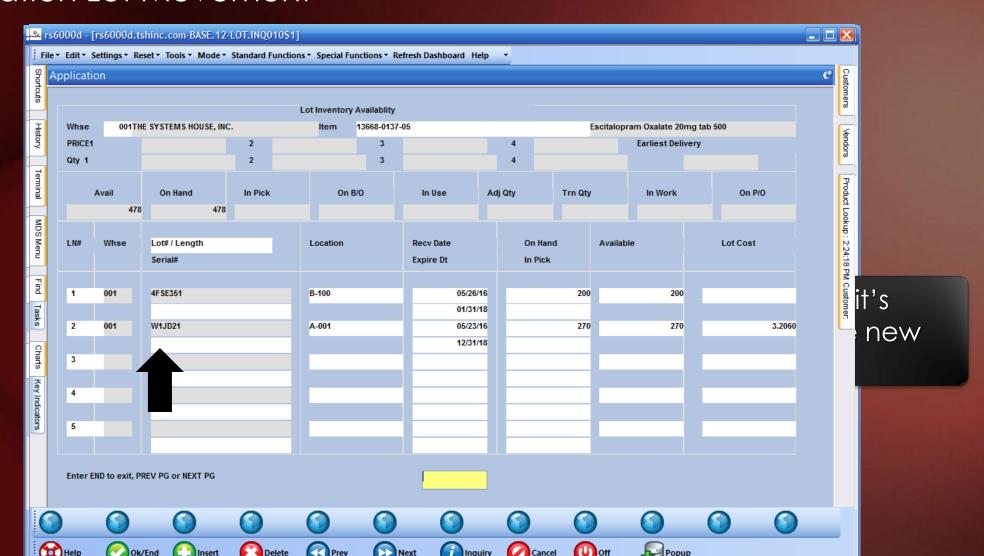

#### Pharma Enhancements Recap

- Integration of FDA and Medispan product catalogs
- HDMA EDI 856/E-Pedigree Track and Trace
- Suspicious Order Monitoring System (Excessive Product Usage)
- New Options on the Sale of an Item
- Updated Track and Trace Operations
- Pedigree Lot Transfer Posting
- ARCOS and Reporting Updates
- Moving Pedigree Items to Different Locations

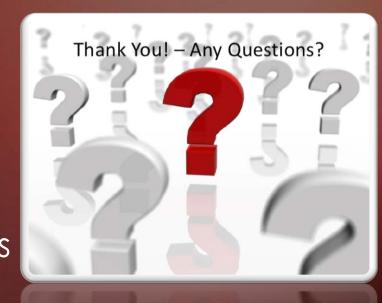